# PMX Specification  $-$  DRAFT  $-$

Atsushi HORI

May, 2008

# **Contents**

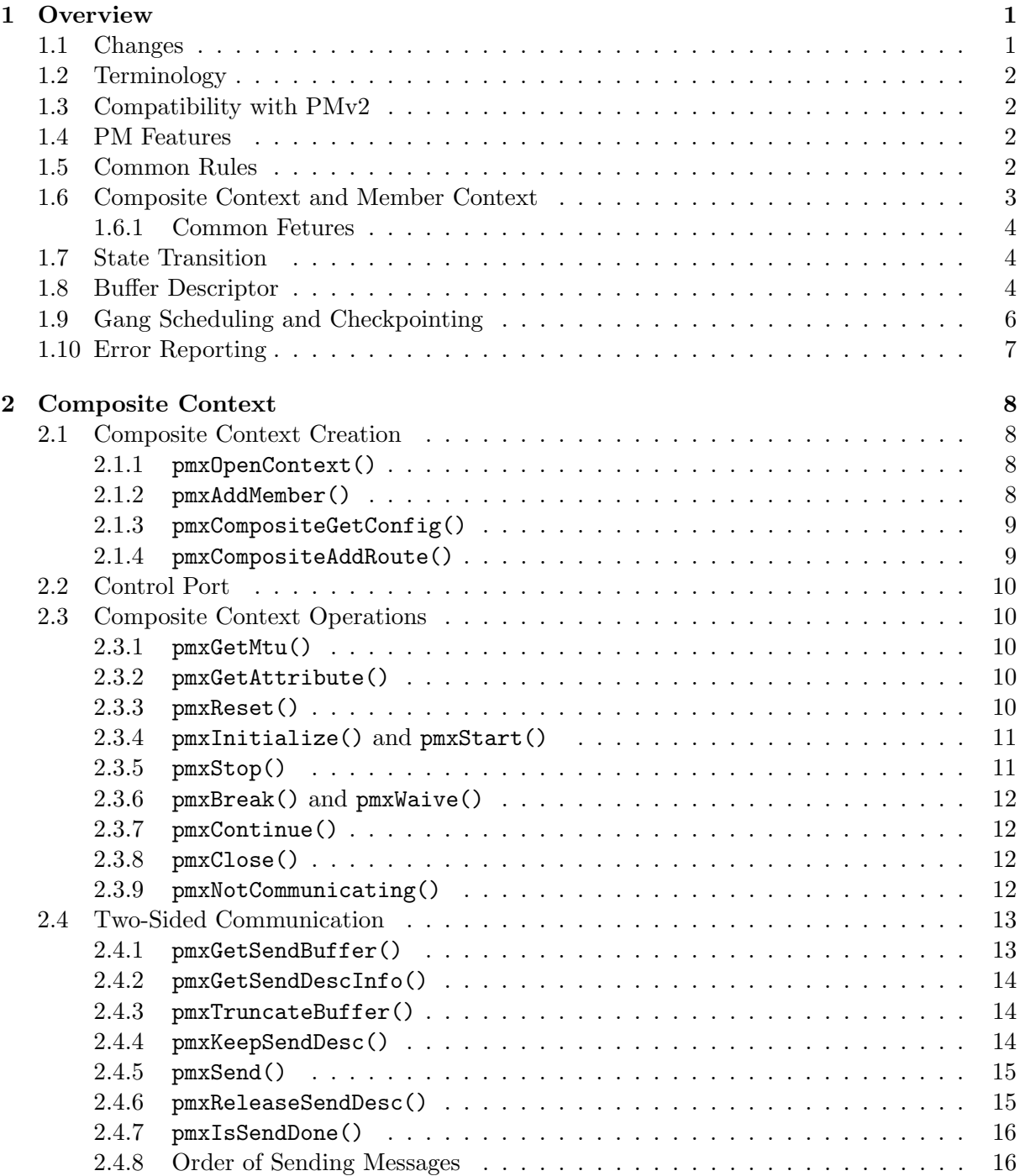

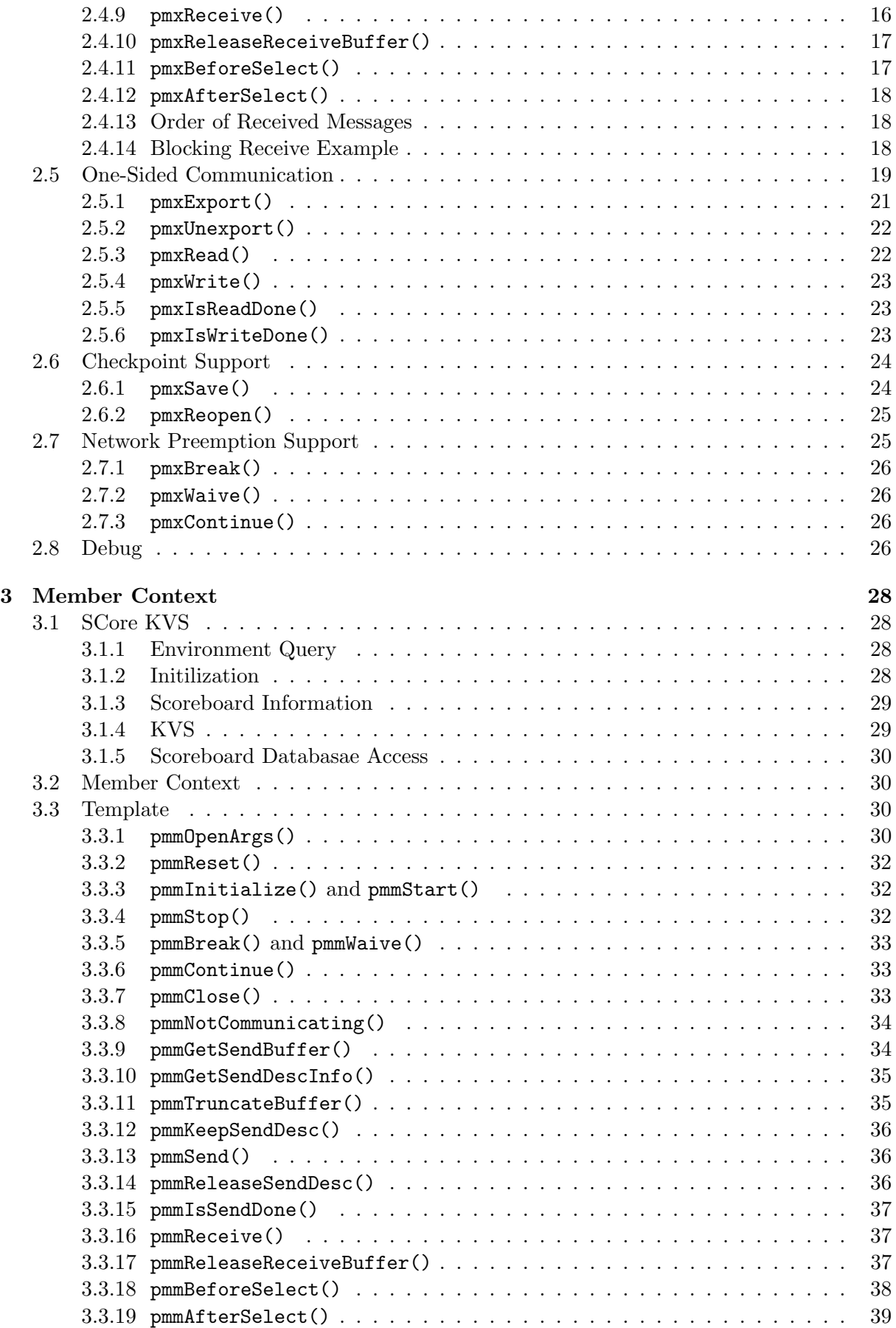

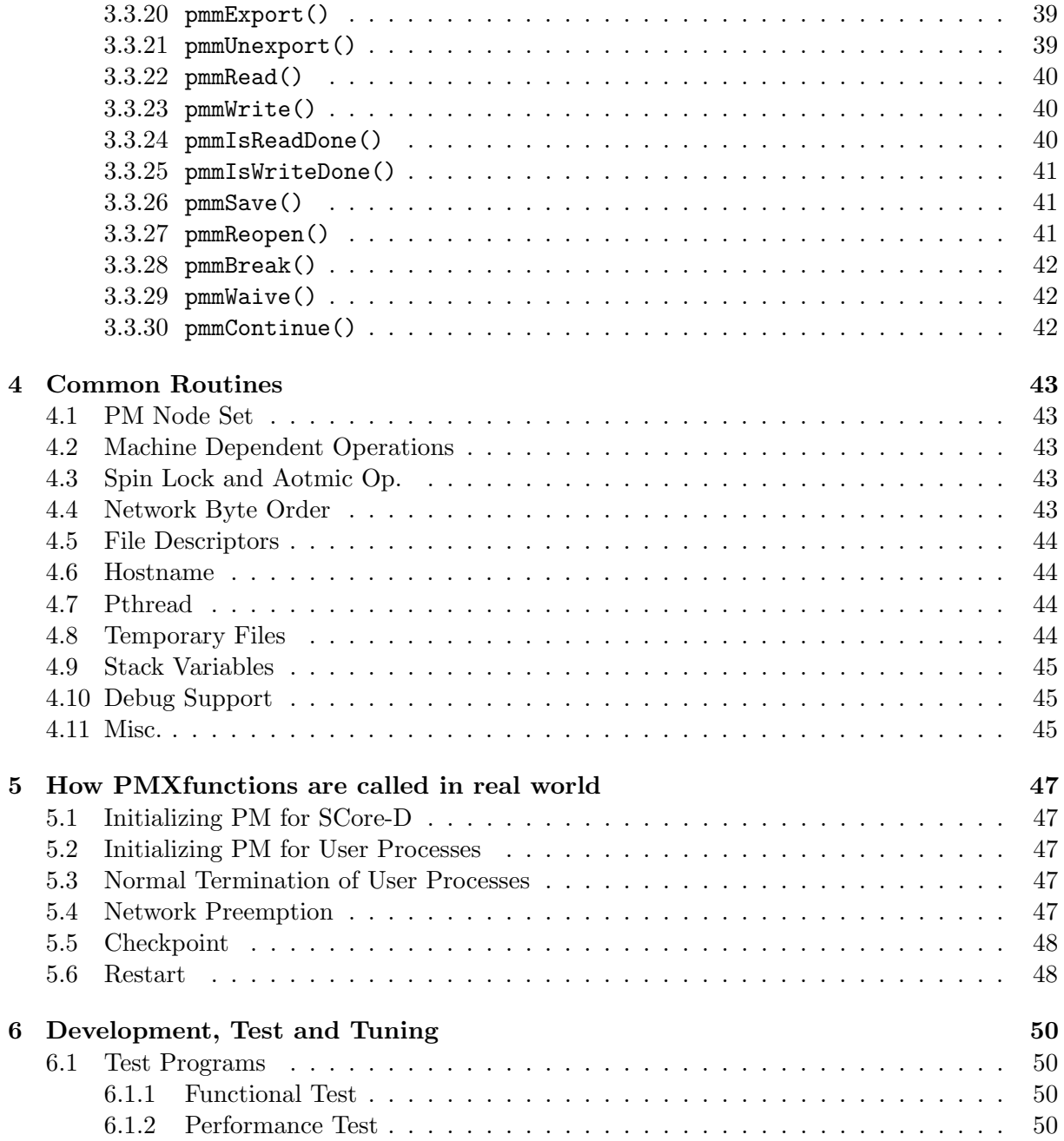

# **List of Figures**

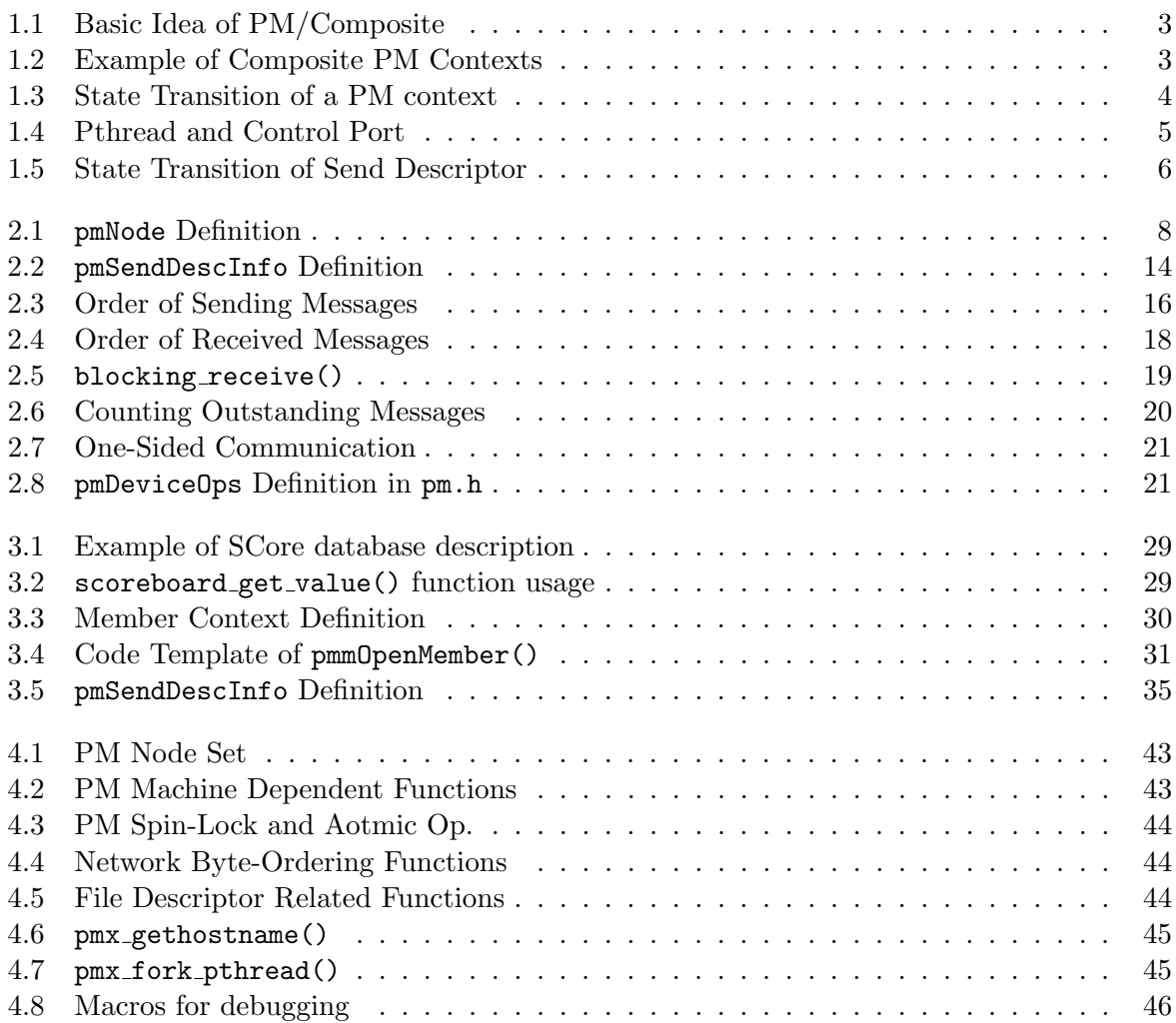

# **List of Tables**

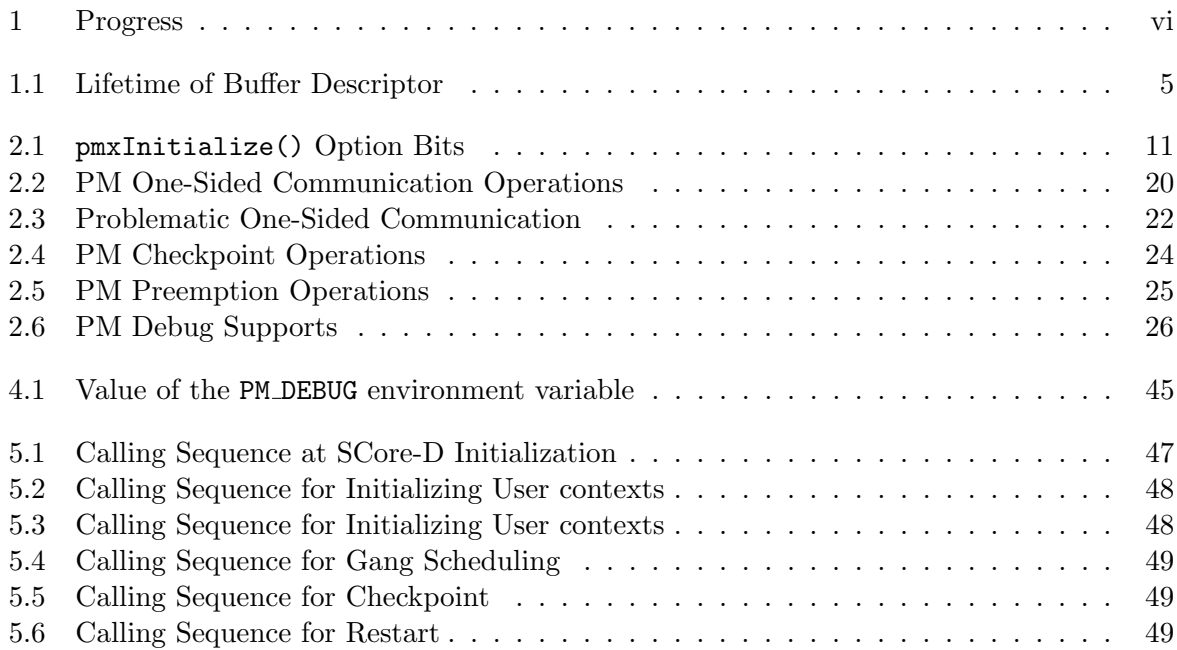

# **PROGRESS**

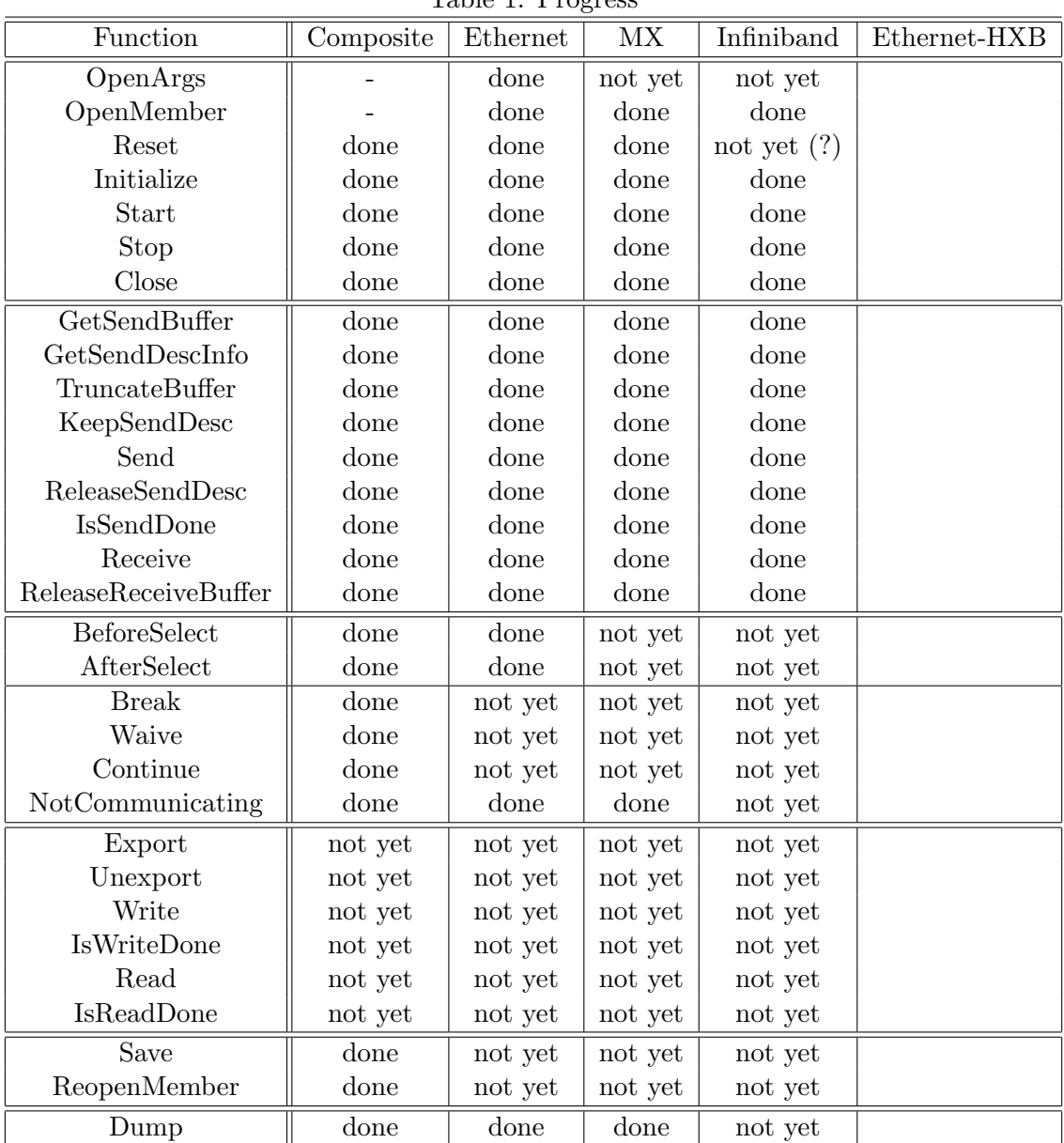

Table 1: Progress

# **Preface**

SCore (pronounced as [es-core]) was designed to be an operating system for clusters for high performance computation from the beginning. Thus SCore software philosophy and architecture are unique and very different from the other cluster management software or parallel programming environment for clusters.

# **Chapter 1**

# **Overview**

PMv2 was designed with a mind in which every software layer can be developed for PMv2 so that the hardware performance can be excluded as much as possible. Nowadays, however, it is getting difficult to develop everything from a scratch.

In PMv2, SCore-D used to manage cluster resources which are hosts, processors and network. To enable this, PM contexts are shared with SCore-D and user processes. However, this context sharing was the headache to implment PM on top of existing communication library, such as Myricom MX and the Verb layer of Infiniband. So the context sharing is NOT required to implment PM library in PMX.

This does not imply that SCore with PMX will have less functionalities, such as gangscjeduling and checkpoint/restart of the ones with PMv2. And this is the most challenge of designing PMX.

- **Third Party Communication Layer** In PMv2, everything is developed by SCore development team. However, it is getting difficult to develop everything. So PMX is designed to utilize those third party communication layer.
- **Multi Core** Since the multi-core cluster (used to be called SMP cluster) is getting popular nowadays. In PMv2, the multi-core was in their minds but they did not expect to have more than 4 cores in a host. Although there is some argument to the number of cores in a host, but power problem of silicon is strongly pushing the multi-core technology.

**MPI2** Dynamic process creation problem.

Here in this document, PMX, a new API design for PMv2, is proposed so that the above two major problems are to be solved.

# **1.1 Changes**

- PMX functions are prefixed by "pmx" instead of "pm" in PMv2.
- Function-level compatibility (user only) is preserved
- *•* Defining PM basic types
- The size of PM context can be dynamic.
- Remove the privilege abstraction and operations
- Changing the sharing semantics between user process and SCore-Dprocess
- *•* Merging migration functions with checkpoint functions
- Making global clock functions obsolete
- *•* Remove pmGetFd() function
- *•* PM/Composite is a specil PM device in PMX.

# **1.2 Terminology**

### **Context**

A *PM context* is an end-point derived from a PM device. A PM context is an end-point. The PM contexts which are bound with the same *key* number can communicate with the others. The order of messages sent from a PM context to another PM context must be preserved at the PM context receiving.

### **Key**

A *PM key* is a binding of PM contexts. A PM context can only communicate with the other PM contexts bound with the same PM key value.

### **Composite Context and Member Context**

Composite is a special PM device which is not an actual network device but a pseudo device having routing table. In PMX, PM/Composite is merged with PM/Shmem which is a shared memory device for intra-host (inter-process) communication. Member context is the context which is designed to be a member of the Composite context. User program must always allocate at least one PM/Composite context and actual communication is done by member context hold by the PM/Composite context.

# **1.3 Compatibility with PMv2**

## **1.4 PM Features**

- PMX is an API supporting multiple protocols (multiple network devices). The multiple protocol support is done by PM/Composite, a pseudo PM device, and actual PM device need not to take care about the multiple protocol handling.
- PMX supports gang scheduling, checkpoint/restart and migration.
- A PM device can be implemented as user-level or kernel-level communication.
- PMX supports heterogeneous processors (byte orders)

# **1.5 Common Rules**

**No Blocking** Any PMX function must not block.

## **1.6 Composite Context and Member Context**

There is a special PM device, called PM/Composite. In PMv2, PM/Composite is essentially a routing table indexed by destination node number. In PMX, PM/Composite has the same routing table, however, it is merged with PM/Shmem. It is assumed that PM/Composite is the PM device which is seen by user programs directly, it has some common features to all other PM devices, such as the compatibility functions with PMv2 and locking for multi-threaded programming. This will be explained in Subsection 1.6.1.

When to try to send a message, PM/Composite finds an table entry corresponding to the destination node, and the entry holds actual PM device and the sending request is forwarded to the PM device in the entry (Figure 1.1). When to receive a message, PM/Composite try to find a received message among the PM devices registered to PM/Composite device.

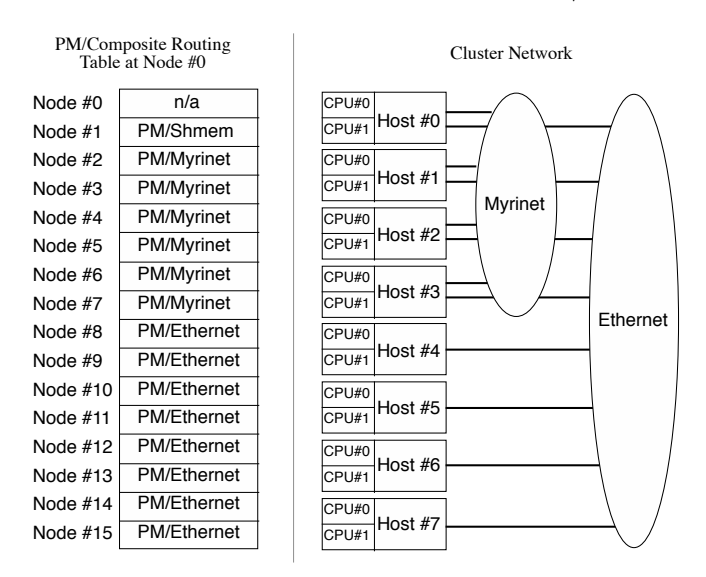

Figure 1.1: Basic Idea of PM/Composite

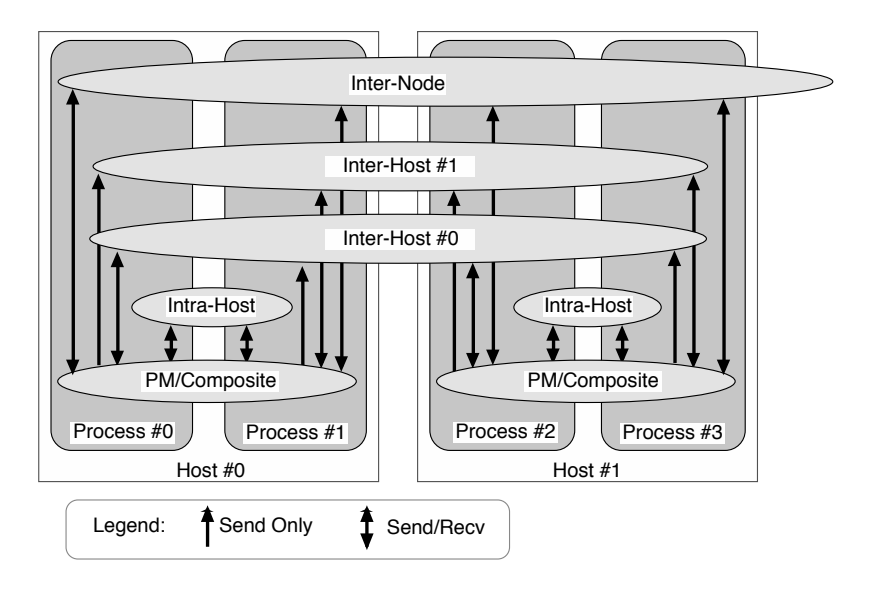

Figure 1.2: Example of Composite PM Contexts

### **1.6.1 Common Fetures**

PM/Composite in PMX has common featrues to the other PM devices so that the other PM device does not have to care about.

- **Argument Check** The passed arguments to the PMXfunctions are checked as far as PM/Composite can do.
- **State Transition** PM context has a state and the transition of the state must be obeyed by the rule described in Section 1.7. Everytime a program wants to change the state of PM/Composite context and its member contexts, PM/Composite checks if the state transition is legal or not. Thus the other PM contexts do not have to check it.
- **Compatibility with PMv2** PM/Composite supports PMv2 functions, pmGetMtu(), pmGetSelf(), pmGetSendBuffer(), pmTruncatreBuffer(), pmSend(), pmReceive() and pmReleaseReceiveBuffer() functions for compatibility.

### **1.7 State Transition**

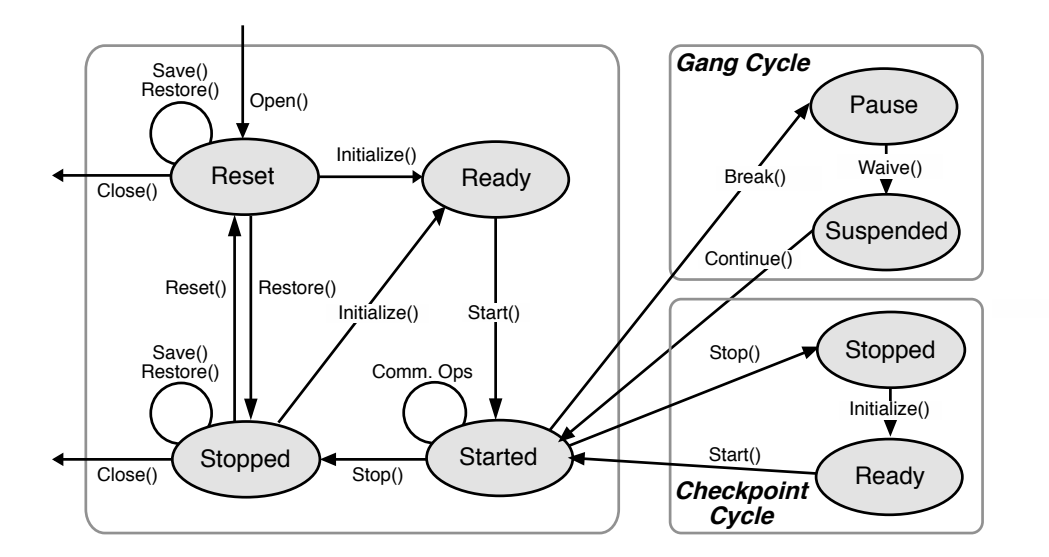

Figure 1.3: State Transition of a PM context

### **1.8 Buffer Descriptor**

The buffer descriptor is newly introduced feature of PMX, so that the lock granularity can be minimized and PM NFO (Network Fail Over) device can be implemented safely.

The descriptor is created and retuned a descriptor by calling the pmxGetSendBuffer(), pmxReceive(), pmxRead() and pmxWrite() functions. Further, it allows to check if sending or

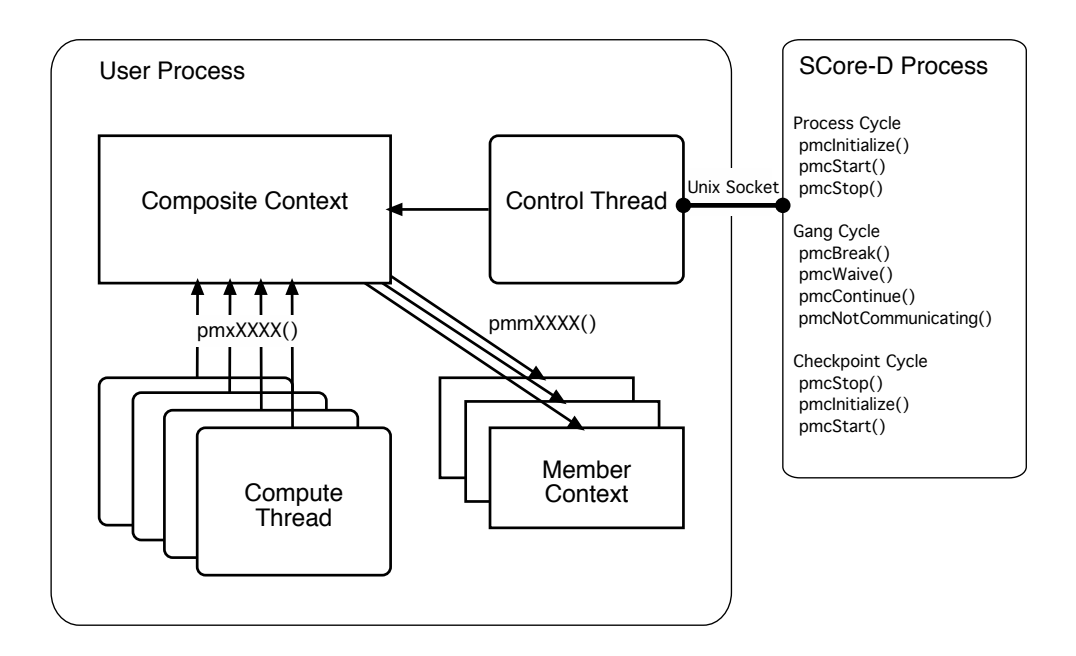

Figure 1.4: Pthread and Control Port

receiving is succeeded. This message level status check is needed to implement NFO (Network Fail Over), where messages which are failed to send must be re-send by using the other PM context(s) from the different process possibly.

When communicating processes are checkpointed and restarted, calling the pmReopen() function guarantees to have the same descriptor for the outstanding messages.

This uniqueness of the descriptor must be guaranteed with the descriptors which are created by calling the same PMX function. For example, the descriptor created by the pmxGetSendBuffer() function may happen to return the same descriptor created by calling the pmxReceive() function, but they are strictly distinguished in the program.

|                   | Creation           | Destruction               | <b>Note</b>                 |
|-------------------|--------------------|---------------------------|-----------------------------|
| Two-Sided Receive | $pmx$ Receive $()$ | pmxReleaseReceiveBuffer() |                             |
| Two-Sided Send    | pmxGetSendBuffer() | pmxSend()                 |                             |
| Two-Sided Send    | pmxGetSendBuffer() | pmxReleaseSendDesc()      | when pmxKeepSendDesc() is o |
| One-sided Read    | pmxRead()          | pmxIsReadDone()           |                             |
| One-sided Write   | pmxWrite()         | pmxIsWriteDone()          |                             |

Table 1.1: Lifetime of Buffer Descriptor

 $\blacksquare$  Implementation Note on Buffer Descriptor  $\blacksquare$ 

The least-significant PMX DESC SHIFT bits of the descriptor value are reserved for PM/Composite.

**✒ ✑**

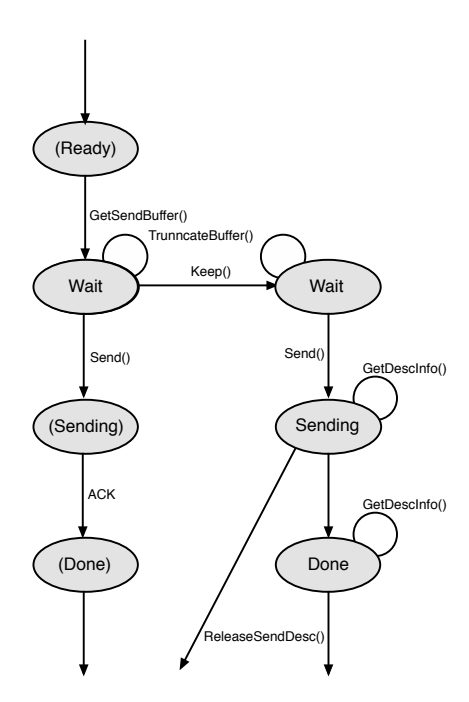

Figure 1.5: State Transition of Send Descriptor

## **1.9 Gang Scheduling and Checkpointing**

The pmxBreak(), pmxWaive() and pmxContinue() operations must be designed so that the operation can affect all the send and receive threads. This is because of that those operation functions are called by SCore-D targetting the PM contexts allocated for user process(es).

The function call cycle of pmxBreak(), pmxWaive() and pmxContinue() for gang scheduling must be transparent to target user process(es). Conversely speaking, those function can be called in the middle of communication in the user process. Lost of messages or receiving the same message twice or more should not happen, during the preemption cycle.

The same rule must be applied to the checkpoint and restart. When a checkpoint is to be taken, the function call cycle of pmxStop(), pmxSave(), pmxInitialize(), and pmxStart() will take place. When restarting the checkpointed process, the function call sequence of pmxReopen(), pmxInitialize() and pmxStart() will take place. Unlike the above gang scheduling case, those functions are called in the user processes.

If the implementation of those operations is impossible due to the limitation of underlying communication library, then those operation should not be implemented.

# **1.10 Error Reporting**

All PMX functions return an integer error value and return PM SUCCESS when they succeed.

PM communication is asynchrounous and there is no error reporting variable. When an error happens on any asynchrounous communication operation, one-sided and two-sided, the error can be reported as the return value of any PM functions, whenever the implementation detects the error on the same shared context. Thus, for example, the pmxSend() function may report an error which is caused by the previous pmxSend() function call.

In the case where multiple errors happen before the chance to report the error. In this case, it is up to the implementation to report which error.

### $-I$  Implementation Note on Error Reporting  $-I$

When a communication error happens, there is no way to recover nor proceed the parallel execution in most cases. And somtimes it is very difficult to specify which function call caused the error. Thus this "lazy" error reporting will not cause any problem and can reduce the overhead caused by "strict" error reporting.

**✒ ✑**

# **Chapter 2**

# **Composite Context**

## **2.1 Composite Context Creation**

**2.1.1** pmxOpenContext()

int pmxOpen( pm\_key\_t key, pm\_flags\_t flags, pmNode nodes[], pm\_node\_t nnodes, pm\_node\_t nodeno, pmContext \*pmcp, int \*fdp )

The pmxOpen() function creates a PM/Composite context.

When the **fdp** argument is set to NULL, then the  $\text{pmxOpen}()$  function will not create a pthread to control the created context by a supervisor process (SCore-D). Otherwise a Unix socket and a pthread are created, and the socket is to be passed to the supervisor process to control the context ouside of the process calling the pmxOpen() function. As the result of having the control port, the pmxInitialize(), pmxStart(), PFUNCpmxStop, pmxBreak(), pmxWaive() and pmxContinue() functions are unable to be called from the process calling this function so that the context is to be controlled by the supervisor process (see also 2.2).

### **Return Values**

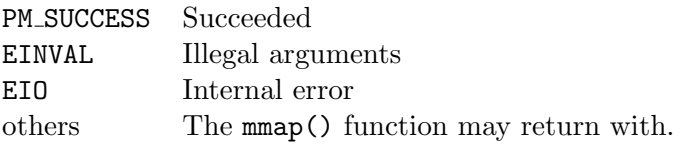

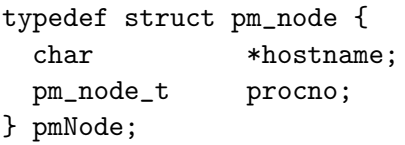

Figure 2.1: pmNode Definition

### **2.1.2** pmxAddMember()

int pmxAddMember( pmContext \*pmc, int argc, char \*\*argv, pmNode nodes[] );

The pmxAddMember() function creates a member context and add the created member context to the composite context specified with the pmc argument. The member context is created by calling the pmmOpenMember() member function and the created member context is returned to the pmp argument and registered to the composite context.

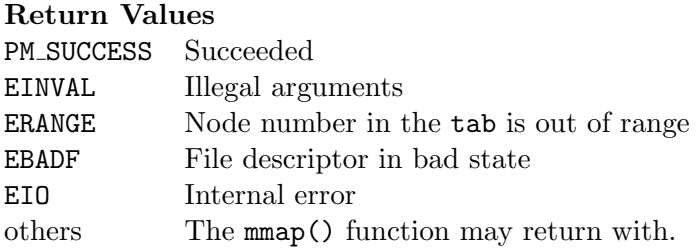

**2.1.3** pmxCompositeGetConfig()

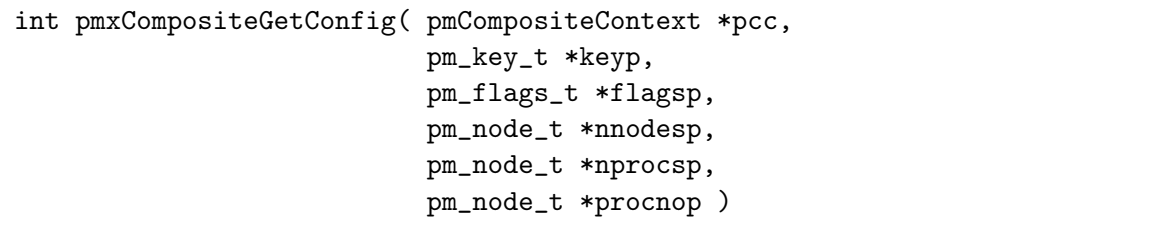

### **Return Values**

PM\_SUCCESS Succeeded

### **2.1.4** pmxCompositeAddRoute()

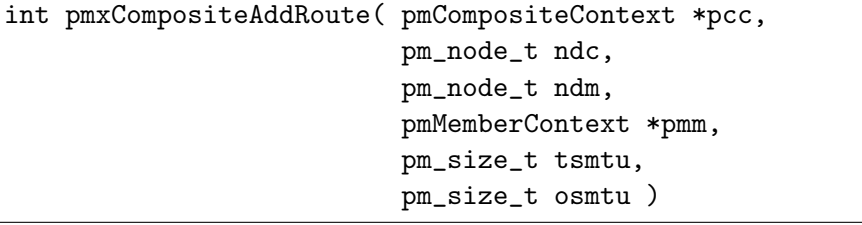

### **Return Values**

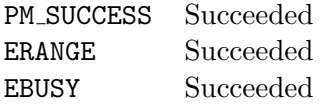

# **2.2 Control Port**

```
int pmcInitialize(int fd);
int pmcStart(int fd);
int pmcStop(int fd);
int pmcClose(int fd);
int pmcBreak(int fd);
int pmcWaive(int fd);
int pmcContinue(int fd);
```
## **2.3 Composite Context Operations**

### **2.3.1** pmxGetMtu()

```
int pmxGetMtu( pmContext *pmc, pm_node_t node, pm_size_t *mtu_twoside,
pm_size_t *mtu_oneside );
```
The pmxGetMtu() function returns the upper limit of the send messages size. The node can be PM NODE ANY and returns the same number as the mtu twoside member variable in the pmAttribute structure obtained by the pmxGetAttribute() function.

The mtu\_twoside and/or the mtu\_oneside variable can be set to NULL.

#### **Return Values**

PM\_SUCCESS Succeeded EINVAL Illegal arguments EIO Internal error

### **2.3.2** pmxGetAttribute()

The pmxGetAttribute() returns the attributes of the specified PM context.

int pmxGetAttribute( pmContext \*pmc, pmtAttribute \*attrp );

**Return Values** PM\_SUCCESS Succeeded EIO Internal error

### **2.3.3** pmxReset()

int pmxReset( pmContext \*pmc );

Reset the PM context. If there are some messages in the receive and/or send buffer, those messages will be lost.

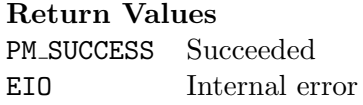

### **2.3.4** pmxInitialize() **and** pmxStart()

```
int pmxInitialize( pmContext *pmc, pm_flags_t flag );
int pmxStart( pmContext *pmc );
```
The pmxInitialize() and pmxStart() functions creates and starts the receive and send threads. Those two function must be called in a process in which actual PM communication takes place. If a contex is shared between processes to communicate, eash process must call those functions.

The end of calling the pmxInitialize() must be barrier-synchronized. The nodes specified in the pmxOpenContext() *MAY* not call those functions at the start up. This is because the node is allocated but there is no process at the time, but the process *MAY* be invoked in the future.

Table 2.1: pmxInitialize() Option Bits

| Symbol               | <b>Note</b>               |
|----------------------|---------------------------|
| PM_OPT_BLOCKING_RECV | Enabling blocking receive |
| PM OPT NO RECV       | Disbaling receiving       |

### **Return Values**

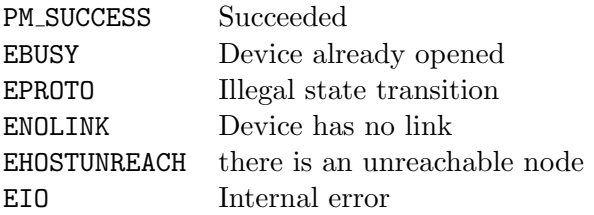

#### **2.3.5** pmxStop()

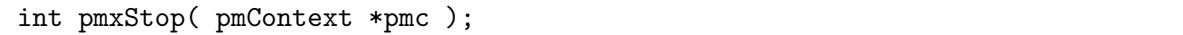

Stop and destroy receive and send threads corresponding to the calling process. Those threads can be restarted or recreated by calling the pmxInitialize() and pmxStart() functions.

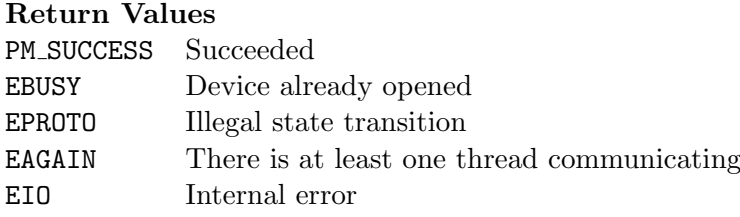

```
int pmxBreak( pmContext pmc );
int pmxWaive( pmContext pmc );
```
Stop receive and send threads for network preemption (gang scheduling). The end of calling the pmxBreak() must be barrier-synchronized.

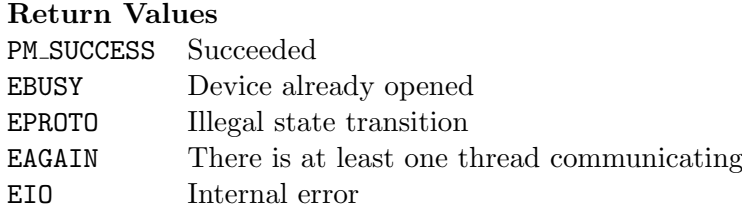

### **2.3.7** pmxContinue()

int pmxContinue( pmContext pmc );

Resume the suspended receive and send threads which are suspended by calling the pmxBreak() and pmxWaive() functions.

**Return Values**

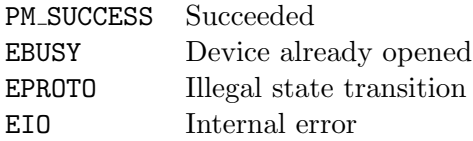

### **2.3.8** pmxClose()

int pmxClose( pmContext \*pmc );

The pmxClose() function closes the PM context which was created by calling the pmxOpenContext(). After returning this function, the specified PM context will be invalid to access.

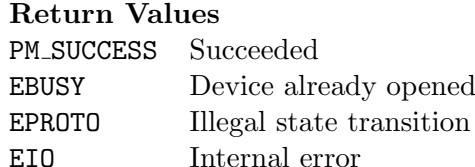

### **2.3.9** pmxNotCommunicating()

The pmxNotCommunicating() function returns PM SUCCESS if there is no outstanding two-sided and one-sided communication. Otherwise it returns EBUSY.

int pmxNotCommunicating( pmContext \*pmc );

The pmxNotCommunicating() function must be designed and implmented so that the function can be called on the PM context which is not called the pmxInitialize() and the pmxStart() functions, but those functions are already called by the process which is different from the process calling the pmxNotCommunicating() function.

### **Return Values** PM SUCCESS Succeeded EBUSY There are some outstanding communications

# **2.4 Two-Sided Communication**

## **Sending a Message**

### **2.4.1** pmxGetSendBuffer()

To send a message, the pmxGetSendBuffer() function is called to allocate a send buffer.

int pmxGetSendBuffer( pmContext \*pmc, pm\_node\_t node, void \*\*bufp, pm\_size\_t length, pm\_desc\_t \*descp );

It returns the address of the allocated buffer and the send buffer descriptor. The pmxGetSendBuffer() function can be called by different processes or threads on the same shared PM context.

The returned buffer address is aligned to machine dependent address so that the buffer can be casted to any data type.

The send buffer information can be obtained by calling the pmxGetSendDescInfo() function on the send buffer descriptor returned by the pmxGetSendBuffer() function.

It is not allowed to send a message to the node itself, nor to send a message having zero length.

If the PM device of the context is Inter-Host routing, then the context may be shared between processes in a host. Therefor the pmxGetSendbuffer() should have a lock during its execution. And when the context is already locked, the pmxGetSendBuffer() returns EBUSY.

### **Return Values**

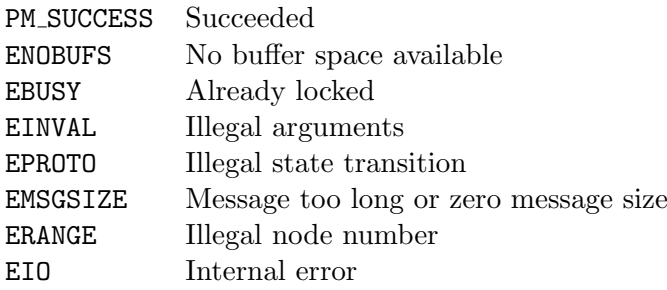

```
/*
* PM Descriptor Info.
*/
typedef struct pm_send_desc_info {
      int status; /* status */pm_addr_t addr; /* buffer address */
      pm_size_t length; /* message length */
} pmSendDescInfo;
```
Figure 2.2: pmSendDescInfo Definition

#### **2.4.2** pmxGetSendDescInfo()

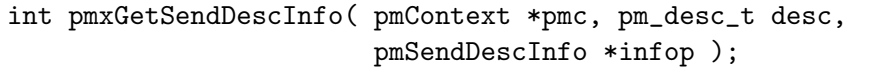

And the pmSendDescInfo structure is defined as above. If the corresponding message is already sent or not found in the PM context, then the pmxGetSendDescInfo() function returns EBADR.

**Return Values** PM SUCCESS Succeeded EBADR No such descriptor EIO Internal error

**2.4.3** pmxTruncateBuffer()

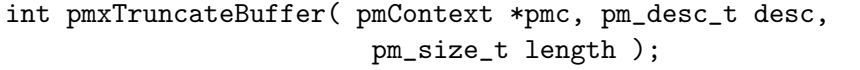

The pmxTruncateBuffer() function can shrinks the send buffer length to the specified length. The pmxTruncateBuffer() function can be called any number of times in the execution between the call of the pmxGetSendBuffer() function and the call of the pmxSend() function, and shrinked buffer can be expanded up to the length which is specified by the pmxGetSendBuffer() function. Setting the length of zero results in returning an error (EINVAL).

**Return Values** PM\_SUCCESS Succeeded EINVAL Illegal arguments EBUSY Already locked EPROTO Illegal state transition EIO Internal error

### **2.4.4** pmxKeepSendDesc()

int pmxKeepSendDesc( pmContext \*pmc, pm\_desc\_t desc );

The pmxReleaseSendDesc() function destroys the send descriptor which is kept by calling the pmSend() function.

If the pmxKeepSendDesc() function is called, then the buffer descriptor is kept and the corresponding buffer region must *not* be reclaimed, until the descriptor is released with calling the pmxReleaseSendDesc() functoion.

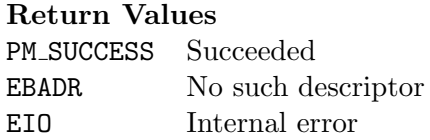

### **2.4.5** pmxSend()

Once the content of the send message is fixed, then the pmxSend() function is called to send the message. After calling the pmxSend() function, the modification on the content of the allocated send buffer may *not* be refelected to the received message.

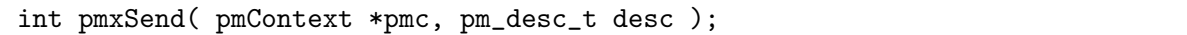

If the PM device of the context is Inter-Host routing, then the context may be shared between processes in a host. In some implementation, a lock during the pmxSend() execution may be required. And when the context is already locked, the pmxSend() returns EBUSY.

### **Return Values**

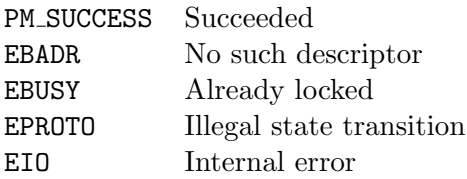

### **2.4.6** pmxReleaseSendDesc()

int pmxReleaseSendDesc( pmContext \*pmc, pm\_desc\_t desc );

The pmxReleaseSendDesc() function destroys the send descriptor which is kept by calling the pmSend() function.

### **Return Values**

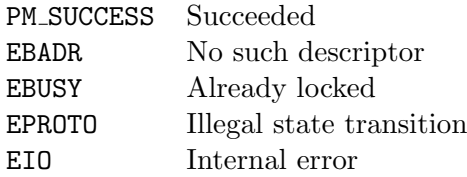

```
int pmxIsSendDone( pmContext *pmc );
```
### **Return Values**

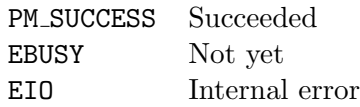

#### **2.4.8 Order of Sending Messages**

In the program shown in Figure 2.3, the messages will be sent in the order of message A, B and C. This order is the same order of calling the pmxGetSendBuffer() function.

```
pmxGetSendBuffer( pmc, dest, &mess_a, &desc_a );
pmxGetSendBuffer( pmc, dest, &mess_b, &desc_b );
pmxGetSendBuffer( pmc, dest, &mess_c, &desc_c );
...
pmxSend( pmc, &desc_b, 1 );
pmxSend( pmc, &desc_c, 1 );
pmxSend( pmc, &desc_a, 1 );
```
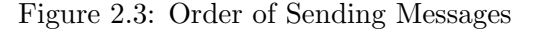

## **Receiving a Message**

### **2.4.9** pmxReceive()

The pmxReceive() function tries to get a received message.

```
int pmxReceive( pmContext *pmc, void **bufp, pm_size_t *sizep,
                pm_desc_t *descp );
```
The pmxReceive() function returns the address of the received message and the receive buffer descriptor, if there is a received message.

The returned buffer address is aligned to machine dependent address so that the buffer can be casted to any data type.

### **Return Values**

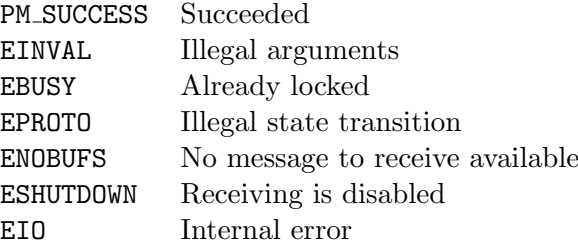

### **2.4.10** pmxReleaseReceiveBuffer()

int pmxReleaseReceiveBuffer( pmContext \*pmc, pm\_desc\_t desc );

The descriptor is released and corresponding buffer region is reclaimed when the pmxReleaseReceiveBuffer() is called. There is no way and no need of getting information from the receive buffer descriptor.

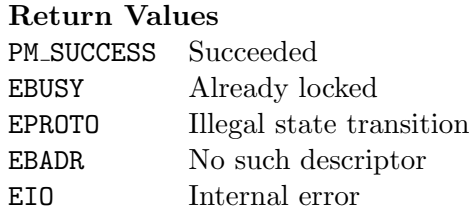

### **Blocking Receive**

**2.4.11** pmxBeforeSelect()

```
int pmxBeforeSelect( pmContext *pmc, fd_set *fds, int *maxfdp,
                        sigset_t *sigmask );
```
The pmxBeforeSelect() function tells PM context that user program is going to block to wait for incoming messages. It returns the file descriptor(s) in fds, the maximum number of the file descriptor, and the signal mask of Linux so that those variables can be passed to the pselect() function. There can be the case where user sets those variables and the pmxBeforeSelect() function never resets them.

The pmxBeforeSelect() function is designed so that the wait can be implemented with using the Linux pselect() function. The fds and the maxfdp variables are set by the pmxBeforeSelect() function so that they can be passed to the Linux pselect() function. It should be noticed that the pmxBeforeSelect() function does not always return with the file descriptor(s) to be pselect()ed. In this case, the maxfdp will be returned unchanged and the fds and fdmaxp may not be suitable for passing the pselect() function.

Also the sigmask can be passed so that some specific signal(s) can unblock  $pselect()$ function. To avoid the race condition, if a Linux signal is used to unblock the waiting, then the signal must be blocked in the pmxBeforeSelect() function, and can be unblocked in the pmxAfterSelect() function.

The pmxBeforeSelect() and the pmxAfterSelect() functions must be called in pair always. Since it may be very difficult to avoid the race condition in some implementations, the pmxReceive() function must be called before calling the pselect() function so that the messages received in prior to the call of the pmxBeforeSelect() function are extracted from the receive buffer. The pmxBeforeSelect() function call never guarantees the presence of received message(s) when the pselect() function returns with a positive integer larger than zero. User program must be programmed to handle the case where the pselect() function tells there seems to be some received messages, but actually there is no received messages. In addition, the pselect() may be blocked even if there are some messages which can be be received. Thus it is not recommended to set the infinite or very larger timeout duration (by setting NULLof the timeout parameter).

The returned set of the file descriptors *MAY* be changed while the execution of a parallel process, especially when the parallel process spawns (adds) the other processes or some processes in the parallel process terminates. Thus the set of file descriptors must be obtained by the function every time pselect() is called.

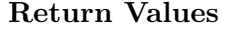

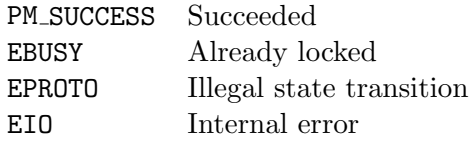

### **2.4.12** pmxAfterSelect()

int pmxAfterSelect( pmContext \*pmc );

### **Return Values**

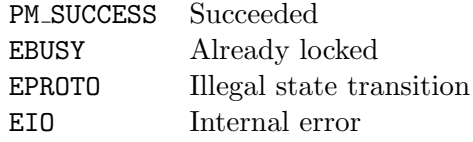

### **2.4.13 Order of Received Messages**

In the program shown in Figure 2.4, the messages will be sent in the order of message A, B and C. This order is the same order of calling the pmxReceive().

```
pmxReceive( pmc, &mess_a, &size_a, &desc_a );
pmxReceive( pmc, &mess_b, &size_b, &desc_b );
pmxReceive( pmc, &mess_c, &size_c, &desc_c );
...
pmxReleaseReceiveBuffer( pmc, desc_b );
pmxReleaseReceiveBuffer( pmc, desc_c );
pmxReleaseReceiveBuffer( pmc, desc_a );
```
Figure 2.4: Order of Received Messages

### **2.4.14 Blocking Receive Example**

### **Deadlock Detection**

In the SCore-D deadlock detection, checking the existence of outstanding messages which are in the buffers of a PM context and are not yet received by a user process nor sent to the other process, is the key. Figure 2.6 shows the possible problem on counting the outstanding messages. On the node *K* SCore-D samples a PM context but it can not found message in the receive buffer, and on the node *L* SCore-D can not find any message in the send buffer, however, a message actually exists. This can not happen on PMv2 because any actual message sending is prohibited at the time of sampling.

This problem can be avoided by doing the check twice. When the first check fails to find some outstanding messages, then do the check again. If the both checks tell the absence of the outstanding message, then there is possibility of deadlock.

```
#include <sys/select.h>
#include <signal.h>
#include <errno.h>
#include <pm.h>
int blocking_receive( pmContext *pmc, void **bufp, pm_size_t *lenp,
                        pm_desc_t *descp ) {
  struct timespec timeout;
  sigset_t sigmask;
  fd_set fds;
  int fd_max;
  int cc0, cc1;
  FD_ZERO( &fds );
  fd_max = 0; // must be set to zero everytime this function is called
  if( sigprocmask( 0, NULL, & sigmask ) < 0 \frac{1}{2} // get current signal mask
    return( errno );
  }
  cc0 = pmxBeforeSelect( pmc, &fds, &fd_max, &sigmask );
  if( cc0 != PM_SUCCESS ) return( cc0 );
  while( 1 ) {<br>// Race:
    // Race: an interrupt or a signal may be delivered here.<br>// When it happens, pselect() returns immediatel
    // When it happens, pselect() returns immediately<br>// but the coresponding message is already pmxRec
                 but the coresponding message is already pmxReceive()d.
    if( (cc1 = pmxReceive(pmc, bufp, lenp, descp) ) == PM_SUCCESS ) break;
    if( cc1 == EBUSY ) continue;
    if( cc1 != ENOBUFS ) return(cc1); // Error !!
    // The return value of pselect() may NOT be accurate
    // because of the race condition above.
    if(fd_max == 0) break;
    timeout.tv\_sec = 0;timeout.tv_nsec = 10 * 1000 * 1000; // 10 msec
    (void) pselect( fd_max, &fds, NULL, NULL, &timeout, &sigmask );
  }
  if( ( cc0 = pmxAfterSelect( pmc ) ) != PM_SUCCESS ) return( cc0 );
  return( cc1 );
}
```

```
Figure 2.5: blocking receive()
```
### **2.5 One-Sided Communication**

In PMX, there is no implicit rule on the order of inidividual one-sided communications. There is no rule on the order of two-sided communications and one-sided communications.

Figure 2.7 shows the normal one-sided communication scheme. Most of one-sided communication requires the pindown of a memory segment so that the physical memory address of the segment would not be changed. It is implementation-dependent that how the memory segment is locked and how the locked segment is expressed in its API. Since PMX is supporting multiple protocols (multiple underlying communication libraries), the low-level implementation should be hide fromthe PMX API.

The pmxExport() function locks the specified memory segment by calling an appropriate function of low-level library, and the segment ID is sent to the node on which the segment ID will be used for some one-sided communication. The  $\text{pmxExport}$  () function returns a handle of the segment. This handle can be used for the one-sided communication of PMX. The message to send the low-levl segment ID is hidden from user program (dashed arrrow in Figure 2.7, however, pmxReceive() function should be called to receive the handle so that the low-level can handle the segment ID properly (Figure 2.7).

A created memory handle can be exported to the other nodes any time. It is not allowed

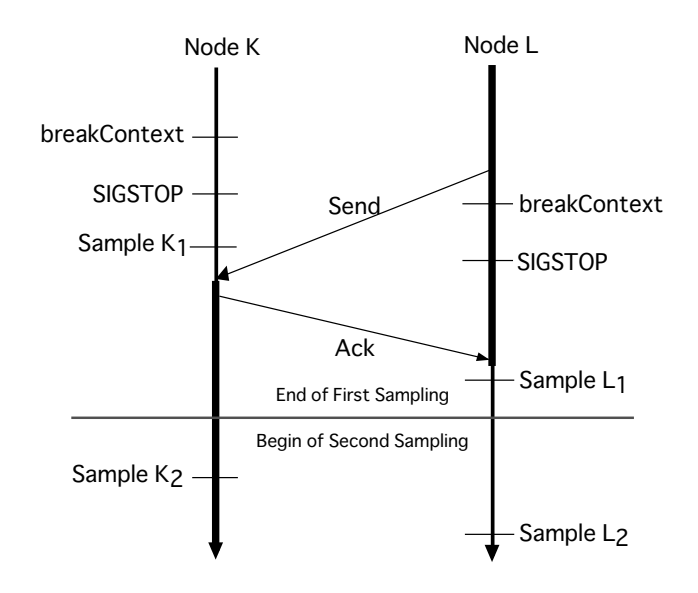

Figure 2.6: Counting Outstanding Messages

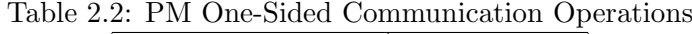

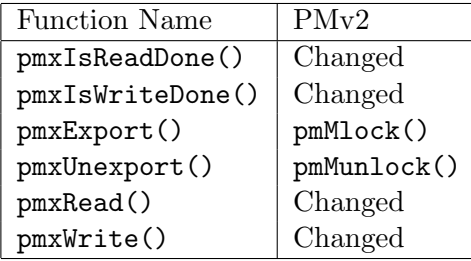

to forward the imported handle to another node. The pmxUnexport() function destruct the handle and exported handle on the othet node(s) is also annuled. Only the node which creates and exports the handle can un-export the handle.

The PM shared context should have a table which holds the segment ID of low-level communication library and the handle of PMX. However, the ID of the communication library might be different from the one after the process is restarted from a checkpoint. Thus, it is required to reconstruct the segment ID table by calling the pmxExport() function to the every entry in the table when the program is restarted from a checkpoint while in the process of the pmxStart() function.

In the near future it is expected that the memory segment locking will not be required by having the micro-TLB on NIC hardware or similar mechanism. In this case, the  $pmxExport()$ 

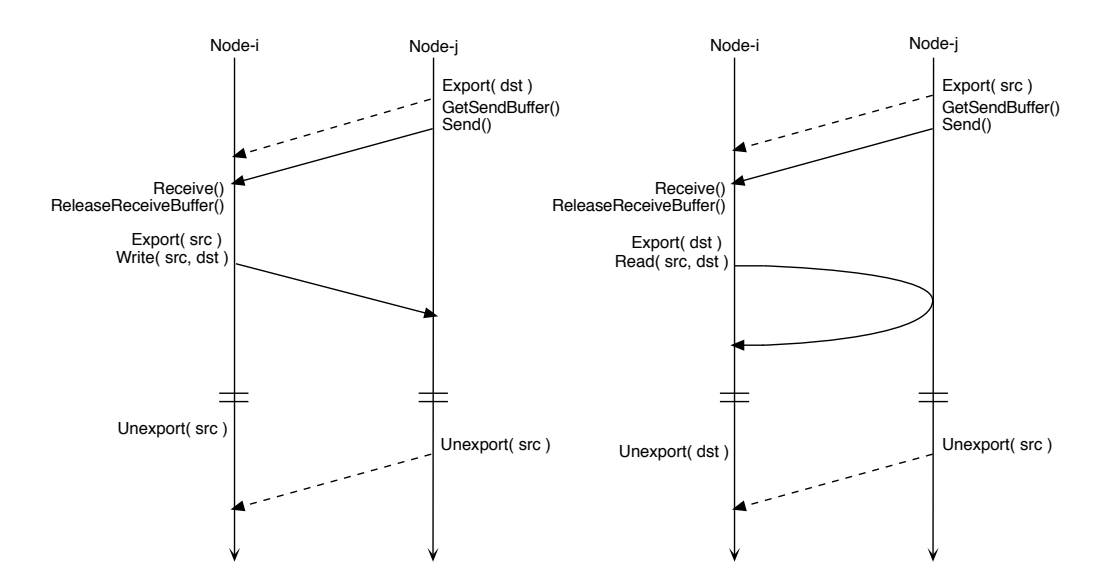

Figure 2.7: One-Sided Communication

```
typedef struct pm_address_handle {
 pm_node_t node; /* network byte order */
 pm_pid_t pid; /* network byte order */
 pm_addr_t address; /* network byte order */
 pm_off_t length; /* network byte order */
} pmAddrHandle;
```
Figure 2.8: pmDeviceOps Definition in pm.h

function will simply creates and returns the remote memory handle.

 $\blacksquare$  Implementation Note on Exit of Process

A process may exit at any time. Thus pmxRead() and pmxWrite() would be carefully designed so that accessing memory pages which were occupied by the exited process would never happen.

**✒ ✑**

**✒ ✑**

**Issues on Order of One-Sided Communication** 

Strict order or relaxed order ?

### **2.5.1** pmxExport()

The pmxExport() function allows remote node to access the specified local memory region with the one-sided communication way. The node value can be PM NODE ANY.

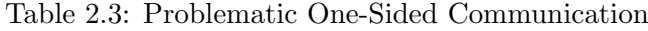

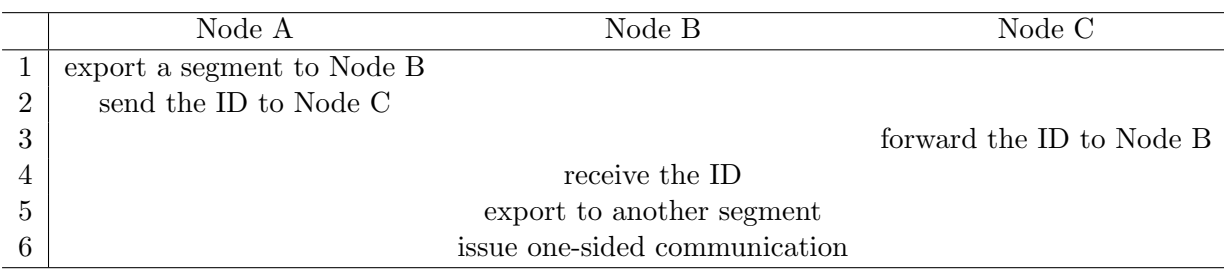

int pmxExport( pmContext \*pmc, pm\_addr\_t addr, pm\_size\_t length, pm\_node\_t node, pmAddrHandle \*handle );

### **Return Values**

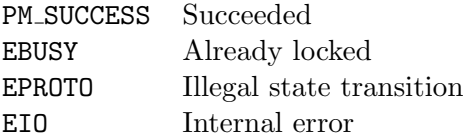

### **2.5.2** pmxUnexport()

The pmxUnexport() function destroys the memory handle which is created on the same host.

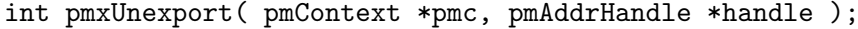

### **Return Values**

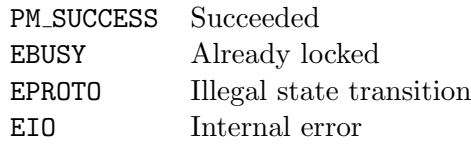

**2.5.3** pmxRead()

int pmxRead( pmContext \*pmc, pmAddrHandle src, pm\_off\_t soff, pmAddrHandle dest, pm\_off\_t doff, pm\_size\_t length, pm\_desc\_t \*descp );

If the PM device of the context is Inter-Host routing, then the context may be shared between processes in a host. In some implementation, a lock during the pmxRead() execution may be required. And when the context is already locked, the pmxRead() returns EBUSY.

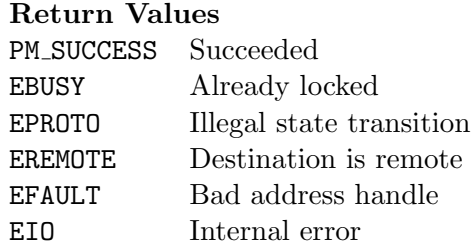

### **2.5.4** pmxWrite()

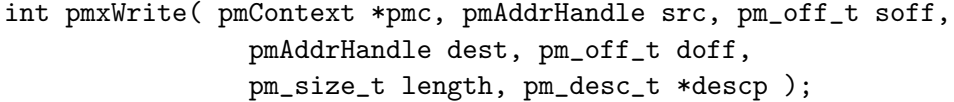

If the PM device of the context is Inter-Host routing, then the context may be shared between processes in a host. In some implementation, a lock during the pmxWrite() execution may be required. And when the context is already locked, the pmxWrite() returns EBUSY.

### **Return Values**

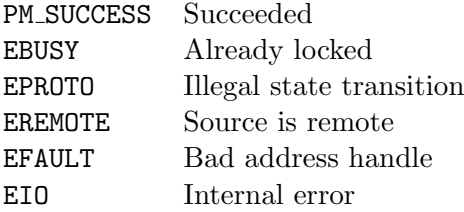

### **2.5.5** pmxIsReadDone()

The pmxIsReadDone() function checks is the posted one-sided write operations succeeded or not. If they are succeeded, the function retunrs PM SUCCESS otherwise returns EBUSY.

int pmxIsReadDone( pmContext \*pmc, pm\_desc\_t desc );

### **Return Values**

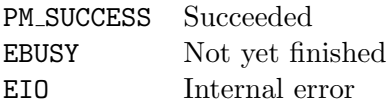

### **2.5.6** pmxIsWriteDone()

The pmxIsWriteDone() function checks is the posted one-sided write operations succeeded or not. If they are succeeded, the function retunrs PM SUCCESS otherwise returns EBUSY.

### **Return Values**

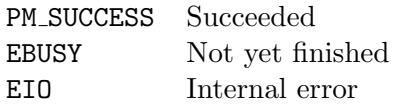

### **2.6 Checkpoint Support**

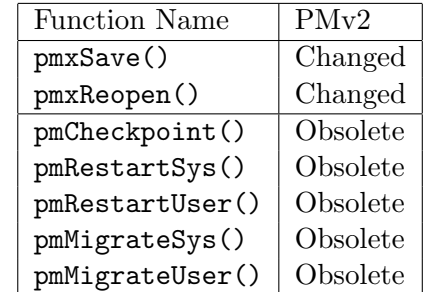

Table 2.4: PM Checkpoint Operations

**Implementation Note on Hostnames** 

As shown in the Figure 1.3, the context has neither send nor receive thread at the time of calling the pmxSave() function. Those thread are re-created at the time of restating the process. Conversely speaking, there should be enough information to re-create those threads at restarting in the saved information created by the pmxInitialize() function.

It is the SCore-D's responsibility to have the same PM context having the same context number and channel number to be re-allocated and the same number of nodes and the same number of hosts to be re-allocated when the checkpointed process is restarted. It should be minded that there is no guarantee to re-allocate the same set of hosts. This could happen when the process is migrated.

Thus it is not a good idea to rely on hostnames to identify hosts (or nodes). Or the information depending on hostnames in the saved context must be compensated when the context is restored by calling the pmxReopen() function.

**✒ ✑**

### **2.6.1** pmxSave()

int pmxSave( pmContext \*pmc, void \*\*savep );

If the context is located on a mmap segment which is shared with the other process(es), then the shared mmap region will not be restored at restart. To avoid this, the pmxSave() function copies the content of the shared region to an allocated memory area which can be checkpointed and restarted. After calling this function, the savep points the address of the (possibly malloc()ed) memory region which has enough information to recreate the context.

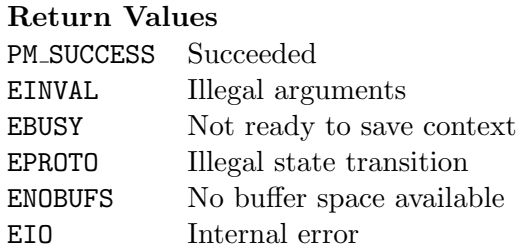

### **2.6.2** pmxReopen()

int pmxReopen( pmContext \*pmc, pmNode nodes[], void \*save );

Recreate context based on the information pointed by the save argument. It must be guaranteed that it must be recreated having the same number of nodes and numer of processes in a host. However, the nodes may vary from the one when the context was created and saved. This can happen when the process is migrated from a host to another.

### **Return Values**

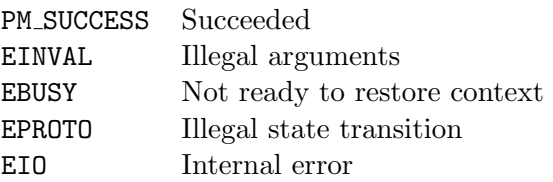

 $-I$ mplementation Note on Soundness  $-I$ 

There can be the case in which the saved context information *MAY* be changed accidentally or maliciously and the pmxReopen() fails and the process to restart may also fails as the result. However, the Linux kernel or the other process which shares the restored context should not be affected when this happens. It is the implementer's responsibility to check the content of the saved context.

**✒ ✑**

# **2.7 Network Preemption Support**

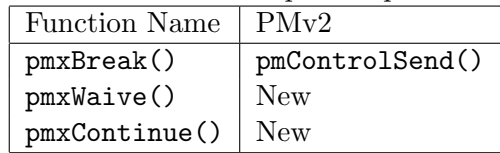

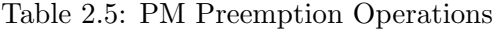

### **2.7.1** pmxBreak()

```
int pmxBreak( pmContext *pmc );
```
The pmxBreak() function inhibits the state transitions of the messages in the send buffer(s) of the PM context. In addition to this, in some implementation, the function must be prepared for the following call of the pmxWaive() function so that the network can be preempted.

At the result of the freezing the states of sending messages, the pmxGetSendBuffer() and pmSend() functions must return EBUSY without any action.

### **Return Values**

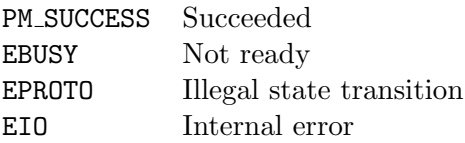

### **2.7.2** pmxWaive()

int pmxWaive( pmContext \*pmc );

### **Return Values**

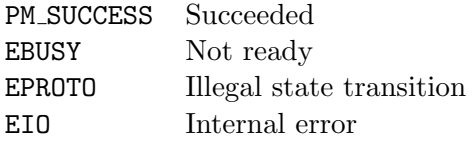

### **2.7.3** pmxContinue()

int pmxContinue( pmContext \*pmc );

### **Return Values**

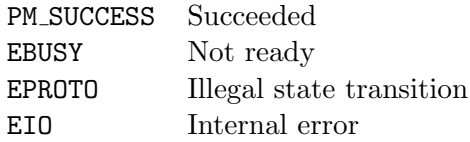

# **2.8 Debug**

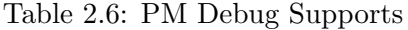

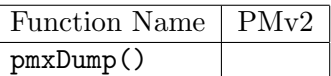

int pmxDump( pmContext \*pmc, FILE \*file );

# **Chapter 3**

# **Member Context**

## **3.1 SCore KVS**

**3.1.1 Environment Query**

#include <score\_kvs.h> int score\_environment( void );

The score environment() function returns the SCore environment in which the program is running. The return value of SCORE LOCAL ENVIRONMENT means the program is running on local host. The value of SCORE\_SCOUT\_ENVIRONMENT means that the program is running on the SCOUT environment. The SCORE SCORED ENVIRONMENT and the SCORE SCRDMAN ENVIRONMENT values means the program is running under SCore-D.

### **3.1.2 Initilization**

```
#include <score_kvs.h>
int scorekvs_initialize( void );
int score_self_proc;
int score_self_host;
int score_self_node;
int score_num_proc;
int score_num_host;
int score_num_node;
```
scorekvs initialize() function must be called before calling any other SCore KVS functions (except score environment()). When the scorekvs initialize() function call succeeds, then the score self proc, score self host, score self node, score num proc, score num host, and score num node variables are set.

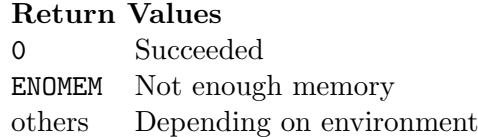

```
#include <score_kvs.h>
char *scoreboard_get_value( char* name, char* attr );
```
No matter which SCore environment where the program is running, the content of SCore database (scorehosts.db) is put into the SCore KVS system and can be retrived by calling the scorekvs\_get\_value() function.

host0.score.net core=2 speed=2200 network=ethernet

Figure 3.1: Example of SCore database description

```
#include <score_kvs.h>
char *core;
core = scoreboard_get_value( host0.score.net'', core'' );
```
Figure 3.2: scoreboard\_get\_value() function usage

If the database file has the record shown in Figure 3.1, then code fragment shown in Figure 3.2 is executed, then the variable core will hold the character string of "2."

The returned string of the scoreboard get value() function is allocated by calling the malloc() function. If there is no record nor attribute name specified in the argument, then the function returns NULL.

### **3.1.4 KVS**

```
#include <score_kvs.h>
int scorekvs_put( char* key, char *value );
int scorekvs_get( char *key, char **valp )
int score_barrier( void );
```
The scorekvs put() function puts the tuple of key and value pair to the SCore KVS. the score barrier() function does the barrier synchronization and commits the put tuples so that the tuples are accesible from all nodes. When the score barrier() function call succeeds, the tuples put before the barrier synchronization are accessible by calling the scorekvs get() function. The scorekvs-get() function returns the value string which is allocated by the malloc() function.

#### **Return Values**

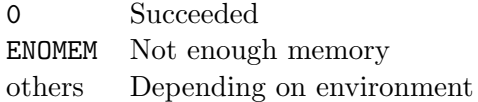

### **3.1.5 Scoreboard Databasae Access**

```
#include <score_kvs.h>
int scoreboard_get_value( char *key, char *attr, char **valp )
```
The content of scoreboard.db file can be accessed with the scoreboard get value() function. If an attribute has more than one value, then the list of values is obtained as a concatenated string where each value is delimitted by comma (,).

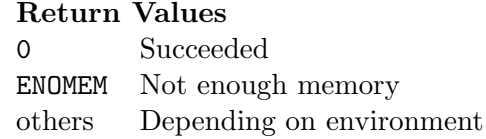

# **3.2 Member Context**

```
#include <pm.h>
#include <pm_internal.h>
#define DEV my_pmx_dev
PMX_PROTOTYPES(DEV);
static pmMemberOps ops = PMX_OPS(DEV);
typedef struct PMX_CTXTYPE(DEV) {
 pmMemberContext pmc;
  /* private data may follow */
```
} PMX\_CTXTYPE(DEV);

Figure 3.3: Member Context Definition

## **3.3 Template**

```
3.3.1 pmmOpenArgs()
```
int pmmOpenArgs( char \*\*man[], char \*\*opt[] ); int pmmOpenMember( pmCompositeContext \*pcc, int argc, char \*argv[], pmNode nodes[], pmMemberContext \*pmcp );

The pmmOpen() function creates a member context and the pmmOpenArgs() function returns the option names which can be accepted by the pmmOpen() function.

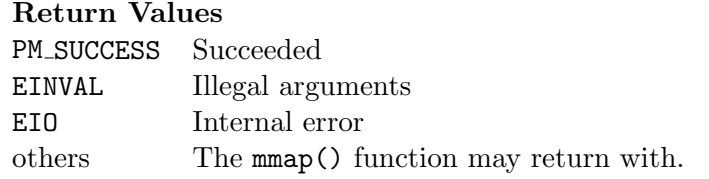

```
PMX_OpenMember(DEV, pcc, argc, argv, nodes, pmm) {
  /*
   * pmCompositeContext* pcc: Composiet context
   * int argc: number of argument<br>* char **argv: https://www.argument vector
   * char **argv: argument vector
                                   list of hostname and process number pair
   */
  PMX_CTXTYPE(DEV) *me;<br>pm_key_t key;
  pm\_key_tpm_flags_t flags;<br>pm_node_t nnodes
                 nnodes, nprocs, procno;<br>nd, md;
  pm\_node_t<br>pm\_size_ttsmtu, osmtu;
  int err;
  PMX_PUSH;
  PMX_CALL(err=pmxCompositeGetConfig(pcc,&key,&flags,&nnodes,&nprocs,&procno));
  if( PMX_IS_FAILED( err ) ) {
    PMX_ERETURN( err, "%s", pmxErrorString( err ) );
  }
  /*
    create and setup member context (me)
   */
  *pmm = (pmMemberContext*) me;
  (*pmm)->ops = ops;
  for(nd=0; nd<sub>nnodes</sub>; nd++) {
    /*<br> * md:
     * md: node number of the member context
     * tsmtu: MTU of two-sided communication
                 MTU of one-sided communication
     */
    PMX_CALL( err=pmxCompositeAddRoute(pcc,nd,md,*pmm,tsmtu,osmtu) );
    if( PMX_IS_FAILED( err ) ) {
      if( err == EBUSY ) {
        /* then the node entry is already set by the other member */<br>/* and simple ignore this entry
         /* and simple ignore this entry
        continue;
      }
       /* free allocated member context, if needed */
      PMX_ERETURN( err, "%s", pmxErrorString( err ) );
    }
  }
  PMX_RETURN(PM_SUCCESS);
}
```
Figure 3.4: Code Template of pmmOpenMember()

```
int pmmReset( pmContext *pmc );
```
Reset the PM context. If there are some messages in the receive and/or send buffer, those messages will be lost.

**Return Values** PM\_SUCCESS Succeeded EIO Internal error

```
3.3.3 pmmInitialize() and pmmStart()
```

```
int pmmInitialize( pmContext *pmc, pm_flags_t flag );
int pmmStart( pmContext *pmc );
```
The pmmInitialize() and pmmStart() functions creates and starts the receive and send threads. Those two function must be called in a process in which actual PM communication takes place. If a contex is shared between processes to communicate, eash process must call those functions.

The end of calling the pmmInitialize() must be barrier-synchronized. The nodes specified in the pmmOpenContext() *MAY* not call those functions at the start up. This is because the node is allocated but there is no process at the time, but the process *MAY* be invoked in the future.

**Implementation Note on The Case of Myrinet/MX -**

In the pmmInitialize() function, the end points of  $MX$  are created. In the pmmStart(), the mx connect() function is called to connect end points. The barrier synchronization guarantees the existence of the end points on live hosts. Note that there can be the case where some processes on some hosts are not created and there are no end points on those hosts. This can happen when dynamic host allocation (creation) on MPI-2 takes place.

**✒ ✑**

#### **Return Values**

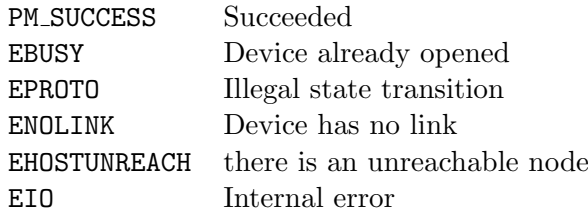

### **3.3.4** pmmStop()

int pmmStop( pmContext \*pmc );

Stop and destroy receive and send threads corresponding to the calling process. Those threads can be restarted or recreated by calling the pmmInitialize() and pmmStart() functions.

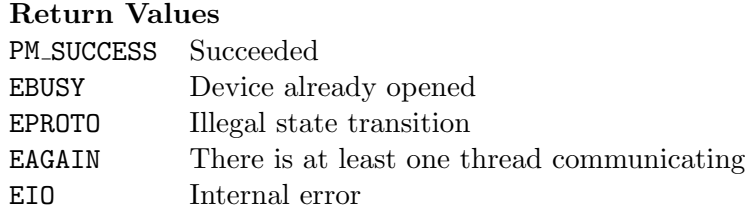

**3.3.5** pmmBreak() **and** pmmWaive()

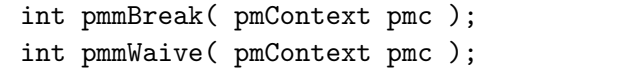

Stop receive and send threads for network preemption (gang scheduling). The end of calling the pmmBreak() must be barrier-synchronized.

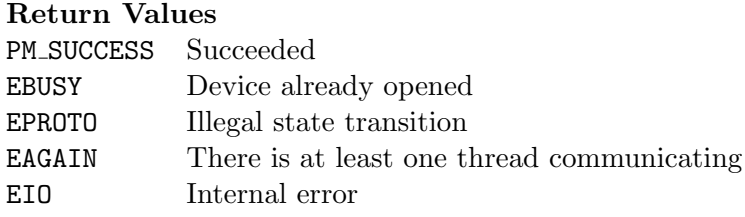

## **3.3.6** pmmContinue()

int pmmContinue( pmContext pmc );

Resume the suspended receive and send threads which are suspended by calling the pmmBreak() and pmmWaive() functions.

### **Return Values**

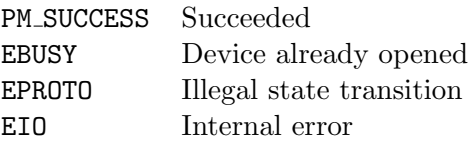

### **3.3.7** pmmClose()

int pmmClose( pmContext \*pmc );

The pmmClose() function closes the PM context which was created by calling the pmmOpenContext(). After returning this function, the specified PM context will be invalid to access.

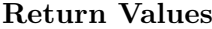

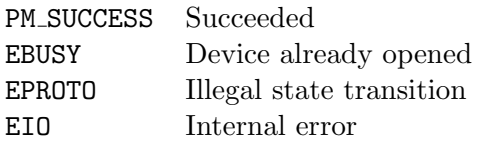

### **3.3.8** pmmNotCommunicating()

The pmmNotCommunicating() function returns PM SUCCESS if there is no outstanding two-sided and one-sided communication. Otherwise it returns EBUSY.

int pmmNotCommunicating( pmContext \*pmc );

The pmmNotCommunicating() function must be designed and implmented so that the function can be called on the PM context which is not called the pmmInitialize() and the pmmStart() functions, but those functions are already called by the process which is different from the process calling the pmmNotCommunicating() function.

**Return Values** PM SUCCESS Succeeded EBUSY There are some outstanding communications

### **3.3.9** pmmGetSendBuffer()

To send a message, the pmmGetSendBuffer() function is called to allocate a send buffer.

int pmmGetSendBuffer( pmContext \*pmc, pm\_node\_t node, void \*\*bufp, pm\_size\_t length, pm\_desc\_t \*descp );

It returns the address of the allocated buffer and the send buffer descriptor. The pmmGetSendBuffer() function can be called by different processes or threads on the same shared PM context.

The returned buffer address is aligned to machine dependent address so that the buffer can be casted to any data type.

The send buffer information can be obtained by calling the pmmGetSendDescInfo() function on the send buffer descriptor returned by the pmmGetSendBuffer() function.

It is not allowed to send a message to the node itself, nor to send a message having zero length.

If the PM device of the context is Inter-Host routing, then the context may be shared between processes in a host. Therefor the pmmGetSendbuffer() should have a lock during its execution. And when the context is already locked, the pmmGetSendBuffer() returns EBUSY.

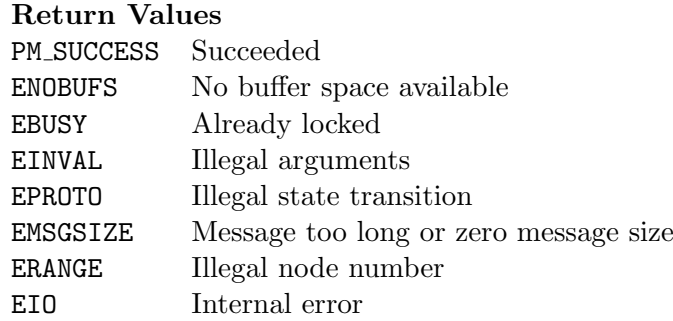

### **3.3.10** pmmGetSendDescInfo()

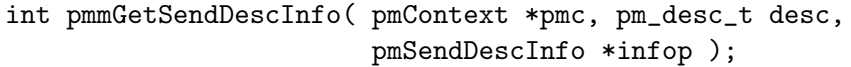

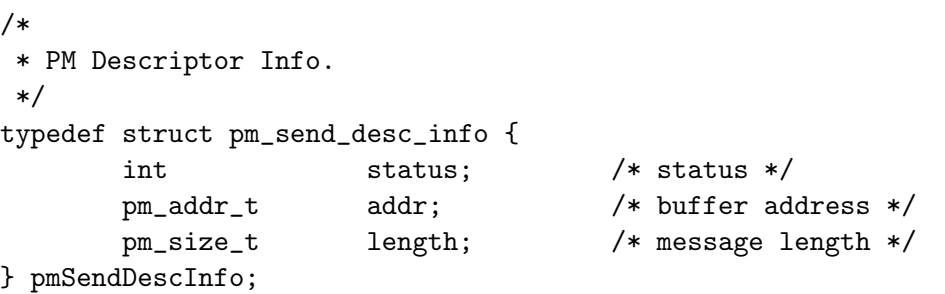

Figure 3.5: pmSendDescInfo Definition

And the pmSendDescInfo structure is defined as above. If the corresponding message is already sent or not found in the PM context, then the pmmGetSendDescInfo() function returns EBADR.

### **Return Values**

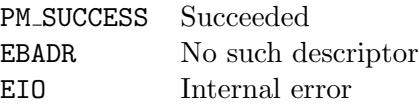

### **3.3.11** pmmTruncateBuffer()

int pmmTruncateBuffer( pmContext \*pmc, pm\_desc\_t desc, pm\_size\_t length );

The pmmTruncateBuffer() function can shrinks the send buffer length to the specified length. The pmmTruncateBuffer() function can be called any number of times in the execution between the call of the pmmGetSendBuffer() function and the call of the pmmSend() function, and shrinked buffer can be expanded up to the length which is specified by the pmmGetSendBuffer() function. Setting the length of zero results in returning an error (EINVAL).

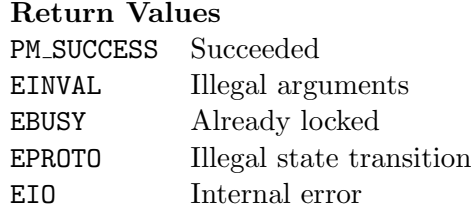

### **3.3.12** pmmKeepSendDesc()

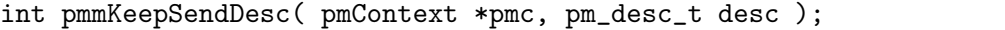

The pmmReleaseSendDesc() function destroys the send descriptor which is kept by calling the pmSend() function.

If the pmmKeepSendDesc() function is called, then the buffer descriptor is kept and the corresponding buffer region must *not* be reclaimed, until the descriptor is released with calling the pmmReleaseSendDesc() functoion.

### **Return Values**

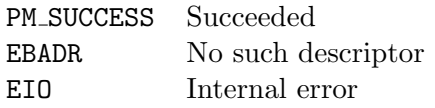

### **3.3.13** pmmSend()

Once the content of the send message is fixed, then the pmmSend() function is called to send the message. After calling the pmmSend() function, the modification on the content of the allocated send buffer may *not* be refelected to the received message.

int pmmSend( pmContext \*pmc, pm\_desc\_t desc );

If the PM device of the context is Inter-Host routing, then the context may be shared between processes in a host. In some implementation, a lock during the pmmSend() execution may be required. And when the context is already locked, the pmmSend() returns EBUSY.

### **Return Values**

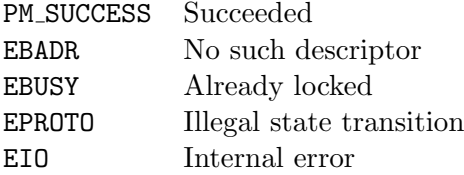

### **3.3.14** pmmReleaseSendDesc()

int pmmReleaseSendDesc( pmContext \*pmc, pm\_desc\_t desc );

The pmmReleaseSendDesc() function destroys the send descriptor which is kept by calling the pmSend() function.

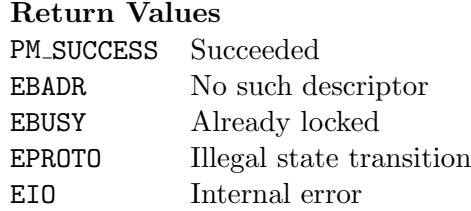

**3.3.15** pmmIsSendDone()

int pmmIsSendDone( pmContext \*pmc );

### **Return Values**

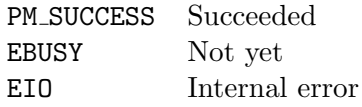

### **3.3.16** pmmReceive()

The pmmReceive() function tries to get a received message.

int pmmReceive( pmContext \*pmc, void \*\*bufp, pm\_size\_t \*sizep, pm\_desc\_t \*descp );

The pmmReceive() function returns the address of the received message and the receive buffer descriptor, if there is a received message.

The returned buffer address is aligned to machine dependent address so that the buffer can be casted to any data type.

## **Return Values** PM\_SUCCESS Succeeded EINVAL Illegal arguments EBUSY Already locked EPROTO Illegal state transition ENOBUFS No message to receive available ESHUTDOWN Receiving is disabled EIO Internal error

### **3.3.17** pmmReleaseReceiveBuffer()

int pmmReleaseReceiveBuffer( pmContext \*pmc, pm\_desc\_t desc );

The descriptor is released and corresponding buffer region is reclaimed when the pmmReleaseReceiveBuffer() is called. There is no way and no need of getting information from the receive buffer descriptor.

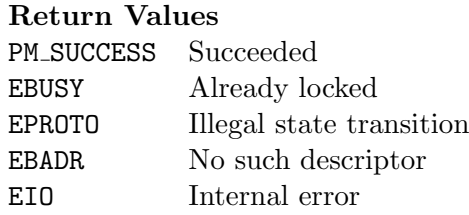

### **3.3.18** pmmBeforeSelect()

int pmmBeforeSelect( pmContext \*pmc, fd\_set \*fds, int \*maxfdp, sigset\_t \*sigmask );

The pmmBeforeSelect() function tells PM context that user program is going to block to wait for incoming messages. It returns the file descriptor(s) in  $fds$ , the maximum number of the file descriptor, and the signal mask of Linux so that those variables can be passed to the pselect() function. There can be the case where user sets those variables and the pmmBeforeSelect() function never resets them.

The pmmBeforeSelect() function is designed so that the wait can be implemented with using the Linux pselect() function. The fds and the maxfdp variables are set by the pmmBeforeSelect() function so that they can be passed to the Linux pselect() function. It should be noticed that the pmmBeforeSelect() function does not always return with the file descriptor(s) to be pselect()ed. In this case, the maxfdp will be returned unchanged and the fds and fdmaxp may not be suitable for passing the pselect() function.

Also the sigmask can be passed so that some specific signal(s) can unblock  $pselect()$ function. To avoid the race condition, if a Linux signal is used to unblock the waiting, then the signal must be blocked in the pmmBeforeSelect() function, and can be unblocked in the pmmAfterSelect() function.

The pmmBeforeSelect() and the pmmAfterSelect() functions must be called in pair always. Since it may be very difficult to avoid the race condition in some implementations, the pmmReceive() function must be called before calling the pselect() function so that the messages received in prior to the call of the pmmBeforeSelect() function are extracted from the receive buffer. The pmmBeforeSelect() function call never guarantees the presence of received message(s) when the pselect() function returns with a positive integer larger than zero. User program must be programmed to handle the case where the pselect() function tells there seems to be some received messages, but actually there is no received messages. In addition, the pselect() may be blocked even if there are some messages which can be be received. Thus it is not recommended to set the infinite or very larger timeout duration (by setting NULL of the timeout parameter).

The returned set of the file descriptors *MAY* be changed while the execution of a parallel process, especially when the parallel process spawns (adds) the other processes or some processes in the parallel process terminates. Thus the set of file descriptors must be obtained by the function every time pselect() is called.

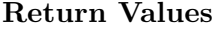

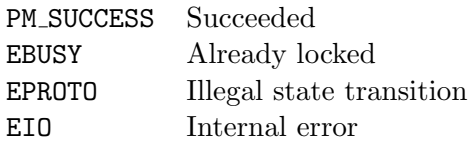

### **3.3.19** pmmAfterSelect()

int pmmAfterSelect( pmContext \*pmc );

### **Return Values**

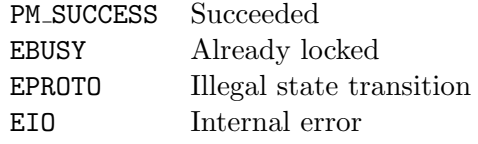

### **3.3.20** pmmExport()

The pmmExport() function allows remote node to access the specified local memory region with the one-sided communication way. The node value can be PM NODE ANY.

int pmmExport( pmContext \*pmc, pm\_addr\_t addr, pm\_size\_t length, pm\_node\_t node, pmAddrHandle \*handle );

### **Return Values**

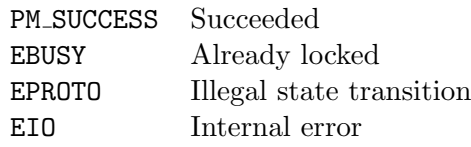

### **3.3.21** pmmUnexport()

The pmmUnexport() function destroys the memory handle which is created on the same host.

```
int pmmUnexport( pmContext *pmc, pmAddrHandle *handle );
```
### **Return Values**

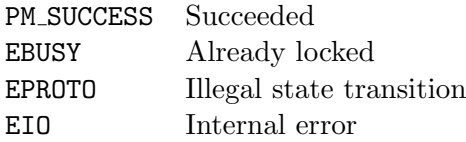

### **3.3.22** pmmRead()

int pmmRead( pmContext \*pmc, pmAddrHandle src, pm\_off\_t soff, pmAddrHandle dest, pm\_off\_t doff, pm\_size\_t length, pm\_desc\_t \*descp );

If the PM device of the context is Inter-Host routing, then the context may be shared between processes in a host. In some implementation, a lock during the pmmRead() execution may be required. And when the context is already locked, the pmmRead() returns EBUSY.

### **Return Values**

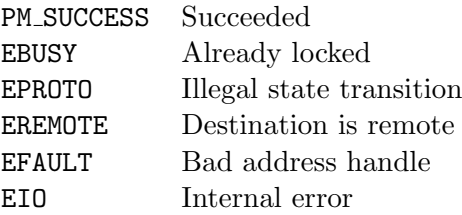

### **3.3.23** pmmWrite()

int pmmWrite( pmContext \*pmc, pmAddrHandle src, pm\_off\_t soff, pmAddrHandle dest, pm\_off\_t doff, pm\_size\_t length, pm\_desc\_t \*descp );

If the PM device of the context is Inter-Host routing, then the context may be shared between processes in a host. In some implementation, a lock during the pmmWrite() execution may be required. And when the context is already locked, the pmmWrite() returns EBUSY.

#### **Return Values**

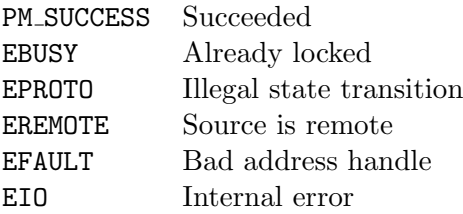

### **3.3.24** pmmIsReadDone()

The pmmIsReadDone() function checks is the posted one-sided write operations succeeded or not. If they are succeeded, the function retunrs PM SUCCESS otherwise returns EBUSY.

int pmmIsReadDone( pmContext \*pmc, pm\_desc\_t desc );

**Return Values** PM\_SUCCESS Succeeded EBUSY Not yet finished EIO Internal error

### **3.3.25** pmmIsWriteDone()

The pmmIsWriteDone() function checks is the posted one-sided write operations succeeded or not. If they are succeeded, the function retunrs PM SUCCESS otherwise returns EBUSY.

int pmmIsWriteDone( pmContext \*pmc, pm\_desc\_t desc );

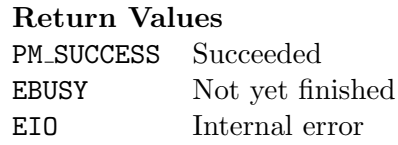

**3.3.26** pmmSave()

int pmmSave( pmContext \*pmc, void \*\*savep );

If the context is located on a mmap segment which is shared with the other process(es), then the shared mmap region will not be restored at restart. To avoid this, the pmmSave() function copies the content of the shared region to an allocated memory area which can be checkpointed and restarted. After calling this function, the savep points the address of the (possibly malloc()ed) memory region which has enough information to recreate the context.

#### **Return Values**

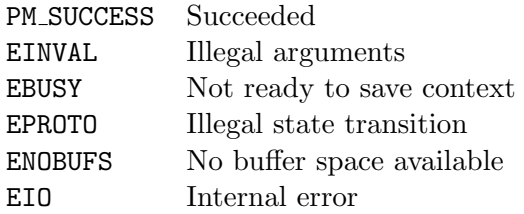

#### **3.3.27** pmmReopen()

int pmmReopen( pmCompositeContext \*pcc, pmContext \*pmc, pmNode nodes[], void \*save );

Recreate context based on the information pointed by the save argument. It must be guaranteed that it must be recreated having the same number of nodes and numer of processes in a host. However, the nodes may vary from the one when the context was created and saved. This can happen when the process is migrated from a host to another.

### **Return Values**

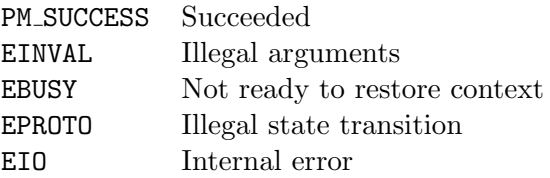

### **3.3.28** pmmBreak()

```
int pmmBreak( pmContext *pmc );
```
The pmmBreak() function inhibits the state transitions of the messages in the send buffer(s) of the PM context. In addition to this, in some implementation, the function must be prepared for the following call of the pmmWaive() function so that the network can be preempted.

At the result of the freezing the states of sending messages, the pmmGetSendBuffer() and pmSend() functions must return EBUSY without any action.

### **Return Values**

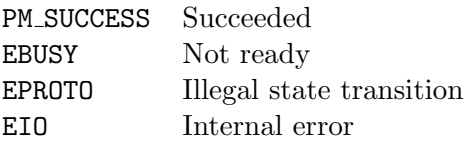

### **3.3.29** pmmWaive()

int pmmWaive( pmContext \*pmc );

### **Return Values**

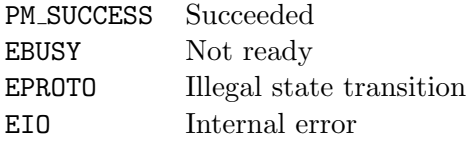

### **3.3.30** pmmContinue()

int pmmContinue( pmContext \*pmc );

### **Return Values**

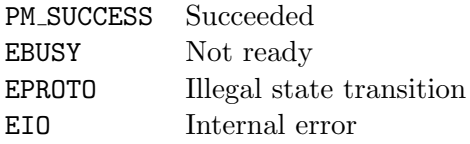

# **Chapter 4**

# **Common Routines**

**4.1 PM Node Set**

```
#include <pm_nodeset.h>
void pmx_nodeset_clr(pmNodeset*);
int pmx_nodeset_isset(pm_node_t, pmNodeset*);
void pmx_nodeset_set(pm_node_t, pmNodeset*);
void pmx_nodeset_zero(pm_node_t, pmNodeset*);
pm_node_t pmx_nodeset_find(pm_node_t, pm_node_t, pmNodeset*);
```
Figure 4.1: PM Node Set

# **4.2 Machine Dependent Operations**

```
#include <pm_machdep.h>
void pmx_memory_barrier( void );
double pmx_get_time( void );
int pmx_poll_test( struct pmx_cputimer *ptc );
void pmx_poll_delay( struct pm_cputimer *ptc );
void pmx_poll_timer_reset( struct pm_cputimer *ptc );
void pmx_usec_delay( int usec );
```
Figure 4.2: PM Machine Dependent Functions

# **4.3 Spin Lock and Aotmic Op.**

PM provides spin-lock functions shown in Figure 4.3.

# **4.4 Network Byte Order**

The underlying protocol should be designed to be used in heterogeneous clusters.

#include <pm\_internal.h>

```
int pmx_initlock(pmLock *lock);
int pmx_destroylock(pmLock *lock);
int pmx_trylock(pmLock *lock);
int pmx_unlock(pmLock *lock);
```
Figure 4.3: PM Spin-Lock and Aotmic Op.

```
#include <pm_byteorder.h>
```

```
uint16_t pmx_ntohs(uint16_t nshort);
uint32_t pmx_ntohl(uint32_t nlong);
uint64_t pmx_ntohll(uint64_t nlonglong);
uint16_t pmx_htons(uint16_t hshort);
uint32_t pmx_htonl(uint32_t hlong);
uint64_t pmx_htonll(uint64_t hlonglong);
```
Figure 4.4: Network Byte-Ordering Functions

## **4.5 File Descriptors**

```
#include <pm_internal.h>
int pmx_open(const char *pathname, int flags, mode_t mode);
int pmx_close_on_exec( int );
int pmx_nonblock_mode( int );
```
Figure 4.5: File Descriptor Related Functions

### **4.6 Hostname**

The pmx gethostname() function returns FQDN (Full Qualified Domain Name). Unlike the gethostname() function, the pmx gethostname() is thread safe.

### **4.7 Pthread**

The pmx fork pthread() function creates a thread which is in the detached state (unable to join).

### **4.8 Temporary Files**

The temporary files, including the files for mmap(), must be created under the directory of /var/score/pm/*devicename*/ defined as PM DIR PREFIX.

#include <pm\_internal.h>

int pmx\_gethostname( char \*name, pm\_size\_t len );

Figure 4.6: pmx\_gethostname()

#include <pm\_internal.h>

int pmx\_fork\_pthread( void \*(\*thread\_func)(void\*), void\* argp );

Figure 4.7: pmx\_fork\_pthread()

# **4.9 Stack Variables**

Any PM functions shall not allocate large amount of memory on stack.

# **4.10 Debug Support**

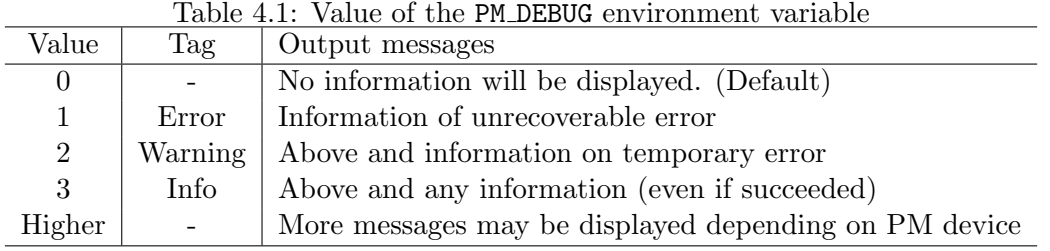

See 3.4 for the usage of the debug support macros below.

## **4.11 Misc.**

#include <pm.h> extern const char \*pmErrorString(int);

```
#include <pm_internal.h>
```

```
PMX_PUSH;
PMX_MEMO( format ... );
PMX_CALL( funcall );
PMX_RETURN( value );
PMX_VRETURN();
PMX_ERETURN( value, format ... );
PMX_VRETURN( format ... );
```
Figure 4.8: Macros for debugging

# **Chapter 5**

# **How PMXfunctions are called in real world**

# **5.1 Initializing PM for SCore-D**

Here is the calling sequence when SCore-D initializes PM context for the communication of SCore-Ditself.

| No.            | Function                  | Note                             |
|----------------|---------------------------|----------------------------------|
|                | pmx0penDevice()           | Open All Pm devices allocated    |
| $\overline{2}$ | pmxGetDeviceAttribute()   | Check device attributes          |
| 3              | pmxIsReachable()          | Check network coverage           |
| 4              | pmx0penContext()          | Open a context for SCore-D comm. |
| 5              | pmxReset()                |                                  |
| 6              | pmxInitialize()           |                                  |
| 7              | barrier synchronization   |                                  |
| 8              | pmxStart()                |                                  |
|                | pmxBeforeSelect()         |                                  |
|                | $pmx$ Receive()           |                                  |
|                | pmxReleaseReceiveBuffer() |                                  |
|                | pmxAfterSelect()          |                                  |

Table 5.1: Calling Sequence at SCore-D Initialization

# **5.2 Initializing PM for User Processes**

Here is the calling sequence to prepare PM contexts for user processes.

# **5.3 Normal Termination of User Processes**

Here is the calling sequence to shutdown PM contexts for user processes.

# **5.4 Network Preemption**

Here is the calling sequence to switch PM contexts for gang-scheduling.

| No.            | User                       | SCore-D                 | Note |
|----------------|----------------------------|-------------------------|------|
|                | pmxOpen()                  |                         |      |
| $\overline{2}$ | pmxAddMember()             |                         |      |
| 3              | Pass Control FD to SCore-D |                         |      |
| 4              |                            | pmxInitialize()         |      |
| 5              |                            | barrier synchronization |      |
|                |                            | pmxStart()              |      |
|                |                            |                         |      |

Table 5.2: Calling Sequence for Initializing User contexts

Table 5.3: Calling Sequence for Initializing User contexts

| No. | SCore-D | User                    | Note |
|-----|---------|-------------------------|------|
|     |         | pmxStop()               |      |
| 2   |         | pmxClose()              |      |
| 3   |         | exit()                  |      |
|     |         | barrier synchronization |      |
| 5   |         | pmxClose()              |      |

# **5.5 Checkpoint**

Here is the calling sequence to checkpoint a user process.

# **5.6 Restart**

Here is the calling sequence to restart user process form a checkpoint.

| Table 9.1. Calling begaving for Gally beneathing |                         |         |                         |  |
|--------------------------------------------------|-------------------------|---------|-------------------------|--|
| No.                                              | SCore-D                 | Signal  | <b>Note</b>             |  |
|                                                  | pmxBreak()              |         |                         |  |
| $\overline{2}$                                   | barrier synchronization |         |                         |  |
| 3                                                | pmxWaive()              |         |                         |  |
| 4                                                |                         | SIGSTOP | Stop user $process(es)$ |  |
| 5                                                | barrier synchronization |         |                         |  |
| 6                                                |                         | SIGCONT | Start user process(es)  |  |
|                                                  | pmxContine()            |         |                         |  |

Table 5.4: Calling Sequence for Gang Scheduling

Table 5.5: Calling Sequence for Checkpoint

| No.            | Signal  | SCore-D                 | Parity                  | <b>Note</b> |
|----------------|---------|-------------------------|-------------------------|-------------|
| 1              |         | pmxStop()               |                         |             |
| $\overline{2}$ | SIGQUIT | IFSTOPPED()             |                         |             |
| 3              |         |                         | barrier synchronization |             |
| $\overline{4}$ |         | pmxSave()               |                         |             |
| 5              |         | pmxReset()              |                         |             |
| 6              |         |                         | pmxInitialize()         |             |
| 7              |         |                         | barrier synchronization |             |
| 8              |         |                         | pmxStart()              |             |
| 9              |         | Checkpoint Parity       |                         | if needed   |
| 10             |         |                         | pmxStop()               |             |
| 11             |         |                         | pmxClose()              |             |
| 12             |         | pmxReopen()             |                         |             |
| 13             |         | pmxInitialize()         |                         |             |
| 14             |         | barrier synchronization |                         |             |
| 15             |         | pmxStart()              |                         |             |

Table 5.6: Calling Sequence for Restart

| No.            | User                    | <b>Note</b> |
|----------------|-------------------------|-------------|
|                | pmxOpen()               |             |
| $\overline{2}$ | pmxAddMember()          |             |
| 3              | pmxResopen()            |             |
| 4              | pmxInitialize()         |             |
| $\overline{5}$ | barrier synchronization |             |
| հ              | pmxStart()              |             |

# **Chapter 6**

# **Development, Test and Tuning**

# **6.1 Test Programs**

**6.1.1 Functional Test**

pmxtest <options> ... <netopts> ... -v[erbose] -iter[ation] <N> -duration <SEC> -composite <NPROCS> -func[tion] [min|ts|os|scored|ckpt|compat|*{all}]* -scbd <netname> | -device <devname> <opendevice\_args>

**6.1.2 Performance Test**

# **Index**

/var/score/pm/*devicename*/, 44 0, 28--30 EAGAIN, 11, 12, 33 EBADF, 9 EBADR, 14, 15, 17, 35--38 EBUSY, 9, 11--18, 22--26, 32--42 EFAULT, 23, 40 EHOSTUNREACH, 11, 32 EINVAL, 8--10, 13, 14, 16, 25, 31, 35--37, 41 EIO, 8--18, 22--26, 31--42 EMSGSIZE, 13, 35 ENOBUFS, 13, 16, 25, 35, 37, 41 ENOLINK, 11, 32 ENOMEM, 28--30 EPROTO, 11--18, 22, 23, 25, 26, 32--42 ERANGE, 9, 13, 35 EREMOTE, 23, 40 ESHUTDOWN, 16, 37 PMX\_DESC\_SHIFT, 6 PM\_DEBUG, 45 PM DIR PREFIX, 44 PM\_NODE\_ANY, 10, 21, 39 PM\_OPT\_BLOCKING\_RECV, 11 PM\_OPT\_NO\_RECV, 11 PM\_SUCCESS, 7--18, 22--26, 31--42 SCORE LOCAL ENVIRONMENT, 28 SCORE SCORED ENVIRONMENT, 28 SCORE SCOUT ENVIRONMENT, 28 SCORE SCRDMAN ENVIRONMENT, 28 SIGCONT, 49 SIGQUIT, 49 SIGSTOP, 49 blocking receive, 19 exit, 48 fdmaxp, 17, 38 fdp, 8 fds, 17, 38 gethostname, 44 length, 14, 36 malloc, 29 maxfdp, 17, 38 mmap, 8, 9, 31, 44 mtu oneside, 10 mtu\_twoside, 10 mx connect, 32 node, 10, 21, 39 nodes, 25, 41 pm.h, 21 pmAttribute, 10 pmCheckpoint, 24 pmControlSend, 25 pmDeviceOps, 21

pmGetFd, 2 pmGetMtu, 4 pmGetSelf, 4 pmGetSendBuffer, 4 pmMigrateSys, 24 pmMigrateUser, 24 pmMlock, 20 pmMunlock, 20 pmNode, 8 pmReceive, 4 pmReleaseReceiveBuffer, 4 pmReopen, 5 pmRestartSys, 24 pmRestartUser, 24 pmSend, 4, 15, 26, 36, 37, 42 pmSendDescInfo, 14, 35 pmTruncatreBuffer, 4 pmc, 9 pmmAfterSelect, 38, 39 pmmBeforeSelect, 38 pmmBreak, 33, 42 pmmClose, 33, 34 pmmContinue, 33, 42 pmmExport, 39 pmmGetSendBuffer, 34, 35, 42 pmmGetSendDescInfo, 34, 35 pmmGetSendbuffer, 34 pmmInitialize, 32--34 pmmIsReadDone, 40 pmmIsSendDone, 37 pmmIsWriteDone, 41 pmmKeepSendDesc, 36 pmmNotCommunicating, 34 pmmOpen, 31 pmmOpenArgs, 30, 31 pmmOpenContext, 32, 34 pmmOpenMember, 9, 31 pmmRead, 40 pmmReceive, 37, 38 pmmReleaseReceiveBuffer, 37, 38 pmmReleaseSendDesc, 36, 37 pmmReopen, 41 pmmReset, 32 pmmSave, 41 pmmSend, 35, 36 pmmStart, 32--34 pmmStop, 32 pmmTruncateBuffer, 35 pmmUnexport, 39 pmmWaive, 33, 42 pmmWrite, 40 pmp, 9

pmxAddMember, 8, 9, 48, 49 pmxAfterSelect, 17, 18, 47 pmxBeforeSelect, 17, 47 pmxBreak, 6, 8, 12, 25, 26, 49 pmxClose, 12, 48, 49 pmxCompositeAddRoute, 9 pmxCompositeGetConfig, 9 pmxContinue, 6, 8, 12, 25, 26, 49 pmxDump, 26 pmxExport, 19--21 pmxGetAttribute, 10 pmxGetDeviceAttribute, 47 pmxGetMtu, 10 pmxGetSendBuffer, 4, 5, 13, 14, 16, 26 pmxGetSendDescInfo, 13, 14 pmxGetSendbuffer, 13 pmxInitialize, 6, 8, 11, 13, 24, 47--49 pmxIsReachable, 47 pmxIsReadDone, 5, 20, 23 pmxIsSendDone, 16 pmxIsWriteDone, 5, 20, 23 pmxKeepSendDesc, 5, 14, 15 pmxNotCommunicating, 12, 13 pmxOpen, 8, 48, 49 pmxOpenContext, 8, 11, 12, 47 pmxOpenDevice, 47 pmxRead, 4, 5, 20--23 pmxReceive, 4, 5, 16--19, 47 pmxReleaseReceiveBuffer, 5, 17, 47 pmxReleaseSendDesc, 5, 15 pmxReopen, 6, 24, 25, 49 pmxReset, 10, 47, 49 pmxResopen, 49 pmxSave, 6, 24, 49 pmxSend, 5, 7, 14, 15 pmxStart, 6, 8, 11, 13, 20, 47--49 pmxStop, 6, 11, 48, 49 pmxTruncateBuffer, 14 pmxUnexport, 20, 22 pmxWaive, 6, 8, 12, 25, 26, 49 pmxWrite, 4, 5, 20, 21, 23 pmx fork pthread, 44, 45 pmx gethostname, 44, 45 pselect, 17, 18, 38, 39 save, 25, 41 savep, 24, 41 score barrier, 29 score\_environment, 28 score\_num\_host, 28 score\_num\_node, 28 score\_num\_proc, 28 score self host, 28 score self node, 28 score\_self\_proc, 28 scoreboard\_get\_value, 29, 30 scorehosts.db, 29 scorekvs\_get, 29 scorekvs\_get\_value, 29 scorekvs initialize, 28 scorekvs\_put, 29 sigmask, 17, 38 tab, 9

Composite, 2--4, 6, 8 Environment Variable PM\_DEBUG, 45 ERRNO 0, 28--30 EAGAIN, 11, 12, 33 EBADF, 9 EBADR, 14, 15, 17, 35--38 EBUSY, 9, 11--18, 22--26, 32--42 EFAULT, 23, 40 EHOSTUNREACH, 11, 32 EINVAL, 8--10, 13, 14, 16, 25, 31, 35--37, 41 EIO, 8--18, 22--26, 31--42 EMSGSIZE, 13, 35 ENOBUFS, 13, 16, 25, 35, 37, 41 ENOLINK, 11, 32 ENOMEM, 28--30 EPROTO, 11--18, 22, 23, 25, 26, 32--42 ERANGE, 9, 13, 35 EREMOTE, 23, 40 ESHUTDOWN, 16, 37 PM\_SUCCESS, 7--18, 22--26, 31--42 File /var/score/pm/*devicename*/, 44 pm.h, 21 scorehosts.db, 29 Issue Order of One-Sided Communication, 21 Linux Function exit, 48 gethostname, 44 malloc, 29 mmap, 8, 9, 31, 44 pselect, 17, 18, 38, 39 Macro PM DIR PREFIX, 44 PM\_NODE\_ANY, 10, 21, 39 PM\_OPT\_BLOCKING\_RECV, 11 PM\_OPT\_NO\_RECV, 11 PMX\_DESC\_SHIFT, 6 SCORE LOCAL ENVIRONMENT, 28 SCORE\_SCORED\_ENVIRONMENT, 28 SCORE SCOUT ENVIRONMENT, 28 SCORE SCRDMAN ENVIRONMENT, 28 Myrinet/MX Function mx connect, 32 Note Buffer Descriptor, 6 Error Reporting, 7 Exit of Process, 21 Hostnames, 24 Soundness, 25 The Case of Myrinet/MX, 32 PM Composite, 2--4, 6, 8

Shmem, 2, 3

Sample Code blocking receive, 19 SCore Function pmCheckpoint, 24 pmControlSend, 25 pmGetFd, 2 pmGetMtu, 4 pmGetSelf, 4 pmGetSendBuffer, 4 pmmAfterSelect, 38, 39 pmmBeforeSelect, 38 pmmBreak, 33, 42 pmmClose, 33, 34 pmmContinue, 33, 42 pmmExport, 39 pmmGetSendBuffer, 34, 35, 42 pmmGetSendbuffer, 34 pmmGetSendDescInfo, 34, 35 pmMigrateSys, 24 pmMigrateUser, 24 pmmInitialize, 32--34 pmmIsReadDone, 40 pmmIsSendDone, 37 pmmIsWriteDone, 41 pmmKeepSendDesc, 36 pmMlock, 20 pmmNotCommunicating, 34 pmmOpen, 31 pmmOpenArgs, 30, 31 pmmOpenContext, 32, 34 pmmOpenMember, 9, 31 pmmRead, 40 pmmReceive, 37, 38 pmmReleaseReceiveBuffer, 37, 38 pmmReleaseSendDesc, 36, 37 pmmReopen, 41 pmmReset, 32 pmmSave, 41 pmmSend, 35, 36 pmmStart, 32--34 pmmStop, 32 pmmTruncateBuffer, 35 pmmUnexport, 39 pmMunlock, 20 pmmWaive, 33, 42 pmmWrite, 40 pmReceive, 4 pmReleaseReceiveBuffer, 4 pmReopen, 5 pmRestartSys, 24 pmRestartUser, 24 pmSend, 4, 15, 26, 36, 37, 42 pmTruncatreBuffer, 4 pmx fork pthread, 44, 45 pmx gethostname, 44, 45 pmxAddMember, 8, 9, 48, 49 pmxAfterSelect, 17, 18, 47 pmxBeforeSelect, 17, 47 pmxBreak, 6, 8, 12, 25, 26, 49 pmxClose, 12, 48, 49 pmxCompositeAddRoute, 9 pmxCompositeGetConfig, 9

pmxContinue, 6, 8, 12, 25, 26, 49 pmxDump, 26 pmxExport, 19--21 pmxGetAttribute, 10 pmxGetDeviceAttribute, 47 pmxGetMtu, 10 pmxGetSendBuffer, 4, 5, 13, 14, 16, 26 pmxGetSendbuffer, 13 pmxGetSendDescInfo, 13, 14 pmxInitialize, 6, 8, 11, 13, 24, 47--49 pmxIsReachable, 47 pmxIsReadDone, 5, 20, 23 pmxIsSendDone, 16 pmxIsWriteDone, 5, 20, 23 pmxKeepSendDesc, 5, 14, 15 pmxNotCommunicating, 12, 13 pmxOpen, 8, 48, 49 pmxOpenContext, 8, 11, 12, 47 pmxOpenDevice, 47 pmxRead, 4, 5, 20--23 pmxReceive, 4, 5, 16--19, 47 pmxReleaseReceiveBuffer, 5, 17, 47 pmxReleaseSendDesc, 5, 15 pmxReopen, 6, 24, 25, 49 pmxReset, 10, 47, 49 pmxResopen, 49 pmxSave, 6, 24, 49 pmxSend, 5, 7, 14, 15 pmxStart, 6, 8, 11, 13, 20, 47--49 pmxStop, 6, 11, 48, 49 pmxTruncateBuffer, 14 pmxUnexport, 20, 22 pmxWaive, 6, 8, 12, 25, 26, 49 pmxWrite, 4, 5, 20, 21, 23 pselect, 17, 38 score barrier, 29 score\_environment, 28 scoreboard\_get\_value, 29, 30 scorekvs\_get, 29 scorekvs\_get\_value, 29 scorekvs initialize, 28 scorekvs\_put, 29 Shmem, 2, 3 Signal SIGCONT, 49 SIGQUIT, 49 SIGSTOP, 49 Struct pmAttribute, 10 pmDeviceOps, 21 pmNode, 8 pmSendDescInfo, 14, 35 Variable fdmaxp, 17, 38 fdp, 8 fds, 17, 38 length, 14, 36 maxfdp, 17, 38 mtu oneside, 10 mtu\_twoside, 10

node, 10, 21, 39

nodes, 25, 41 pmc, 9 pmp, 9 save, 25, 41 savep, 24, 41 score\_num\_host, 28 score\_num\_node, 28 score\_num\_proc, 28 score\_self\_host, 28 score\_self\_node, 28 score\_self\_proc, 28 sigmask, 17, 38 tab, 9